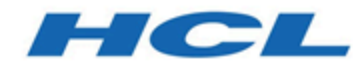

## **Unica Journey 12.1 - Schéma système**

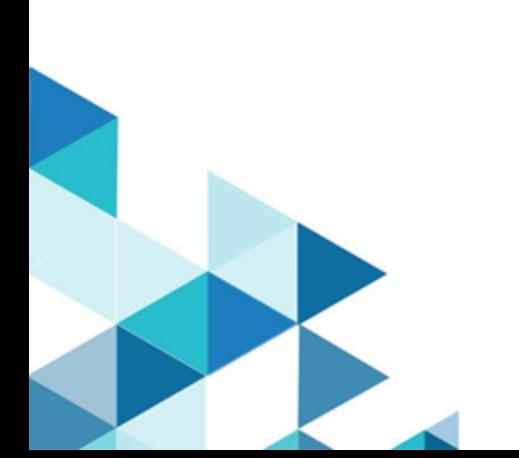

# Contents

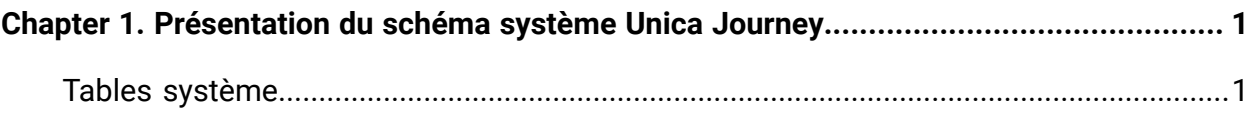

# <span id="page-2-0"></span>Chapter 1. Présentation du schéma système Unica Journey

Ce guide renvoie à la structure en table et colonnes, au contenu et à la sémantique du système de base de données de Unica Journey.

## <span id="page-2-1"></span>Tables système

Le tableau suivant présente les tables système.

Ce tableau contient des informations sur chaque modèle Unica Journey.

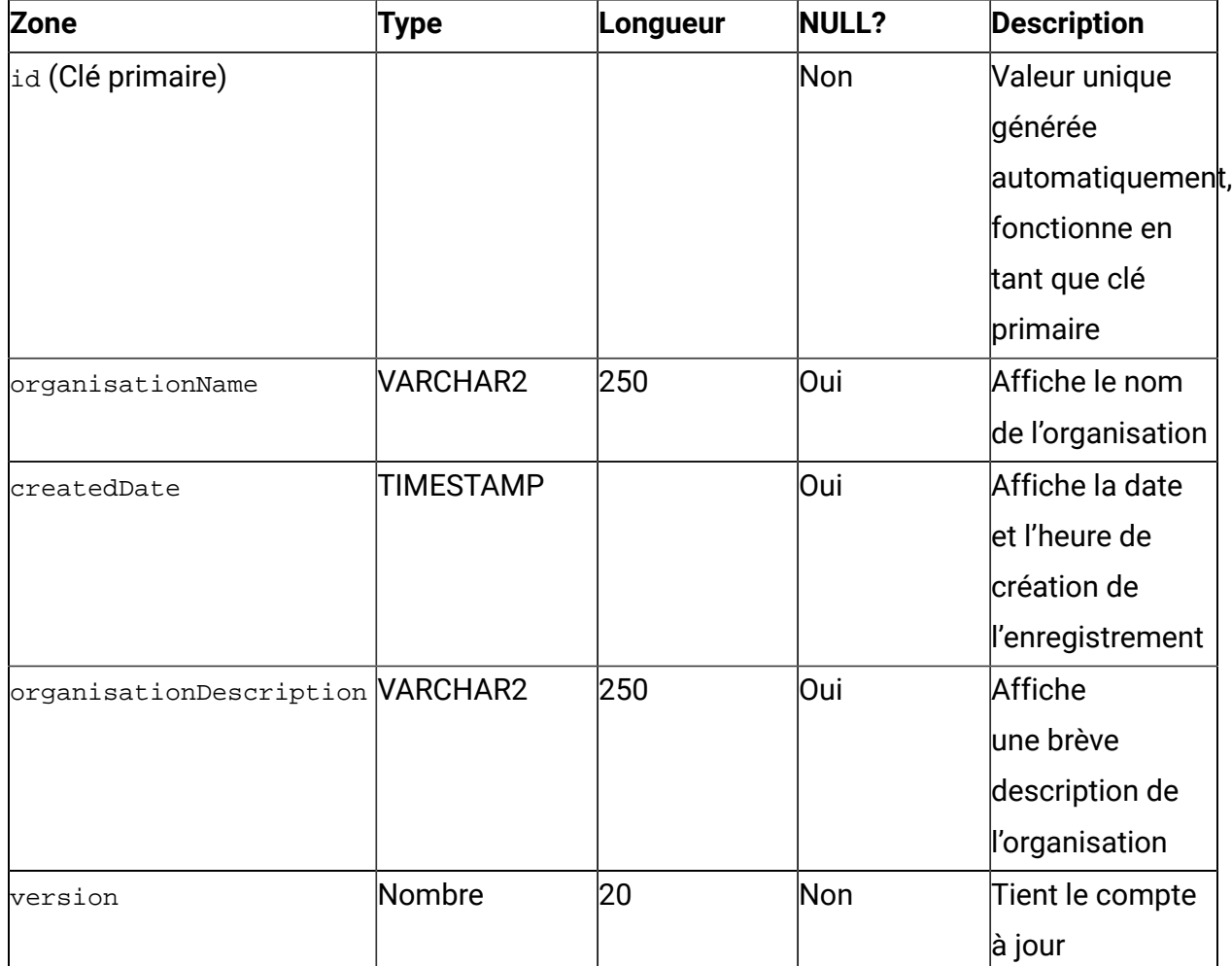

#### **Table 1. Organisations**

#### **Table 2. Utilisateurs**

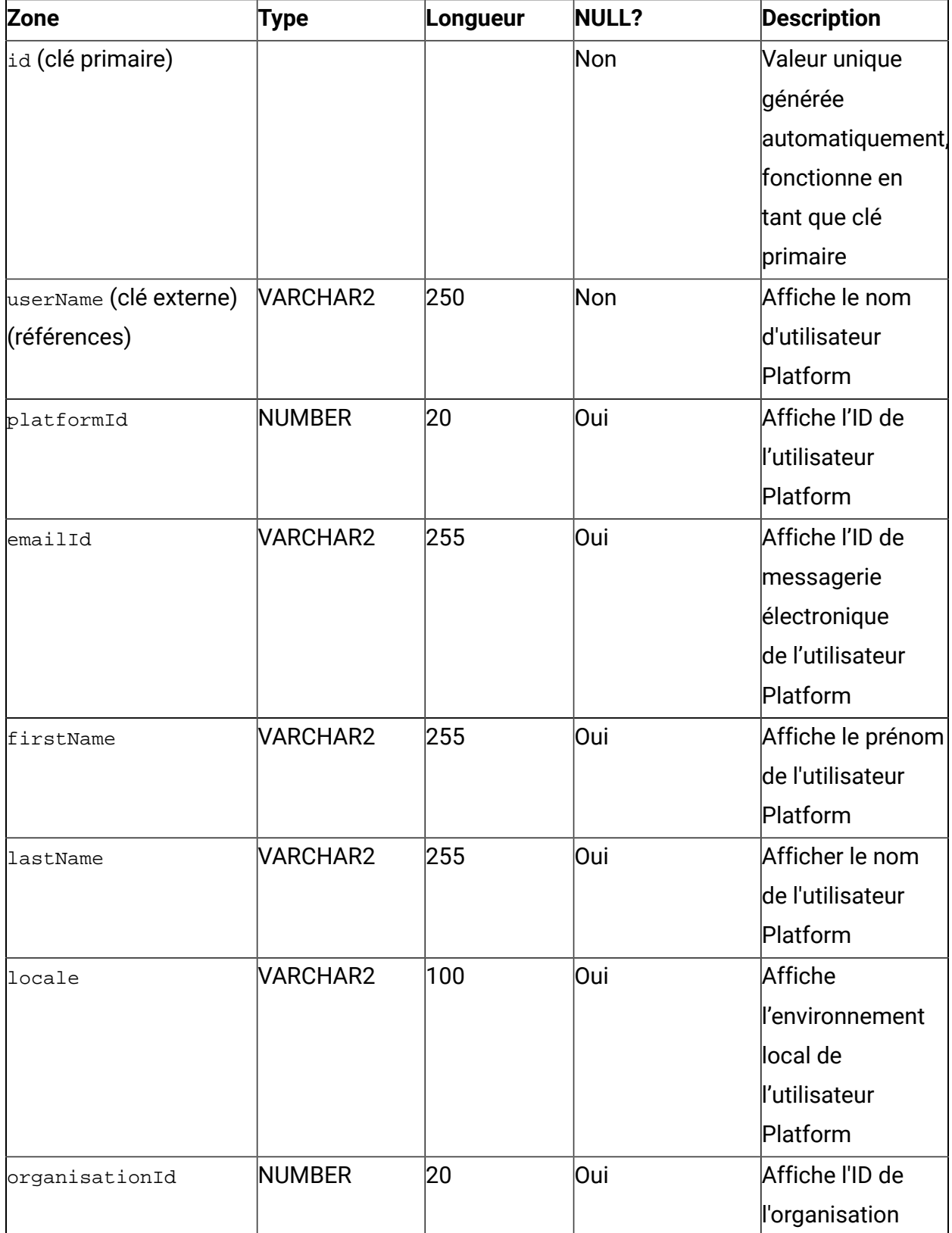

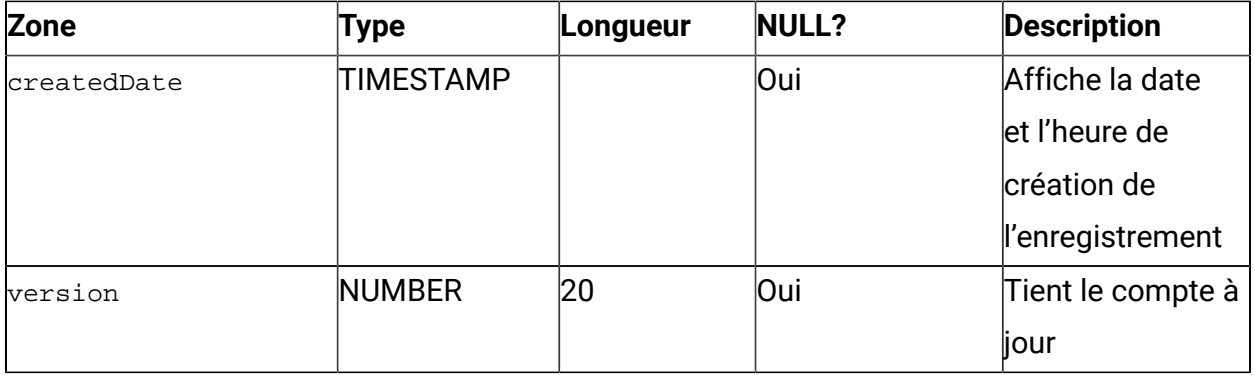

#### **Table 3. Dossiers**

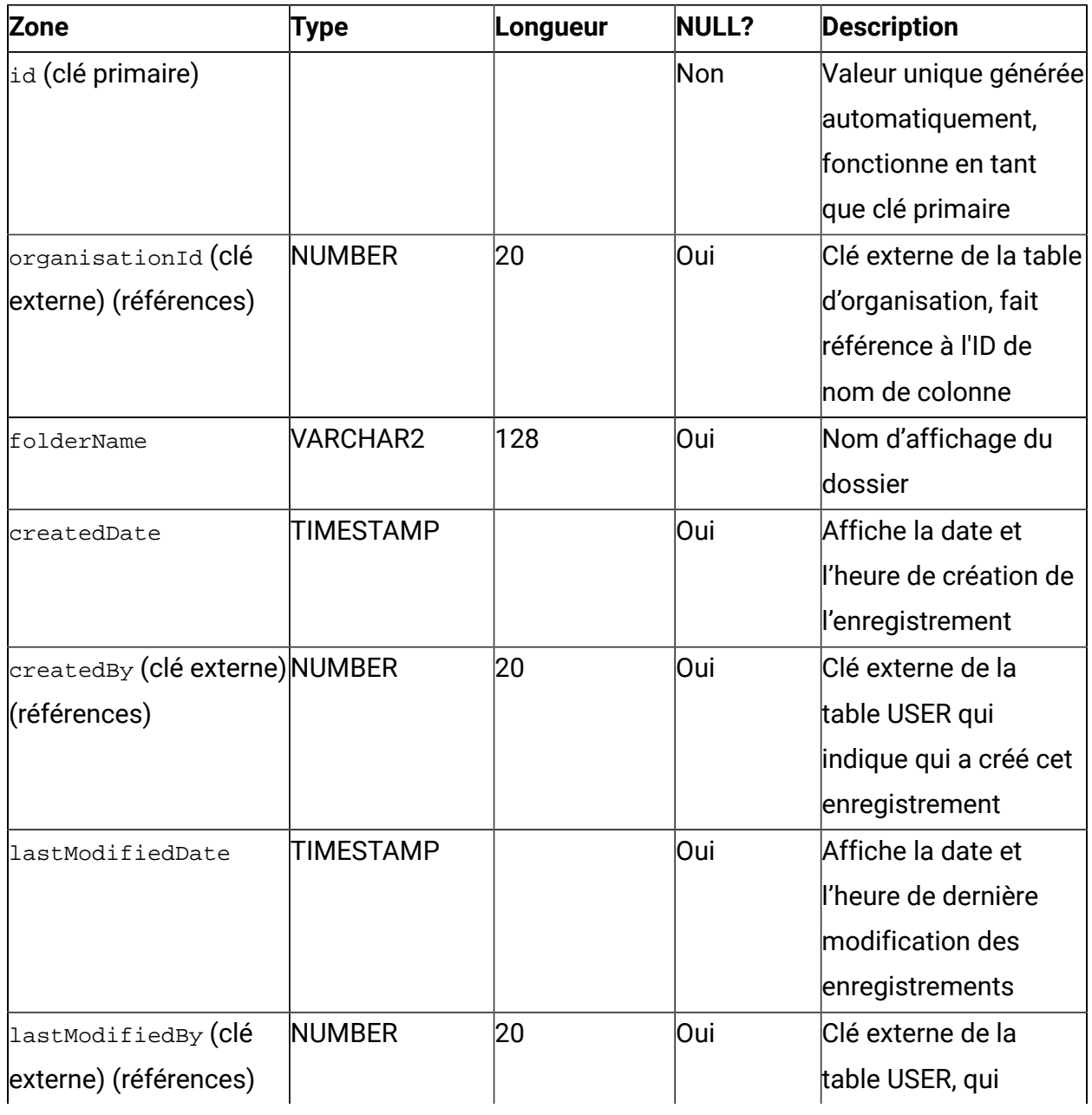

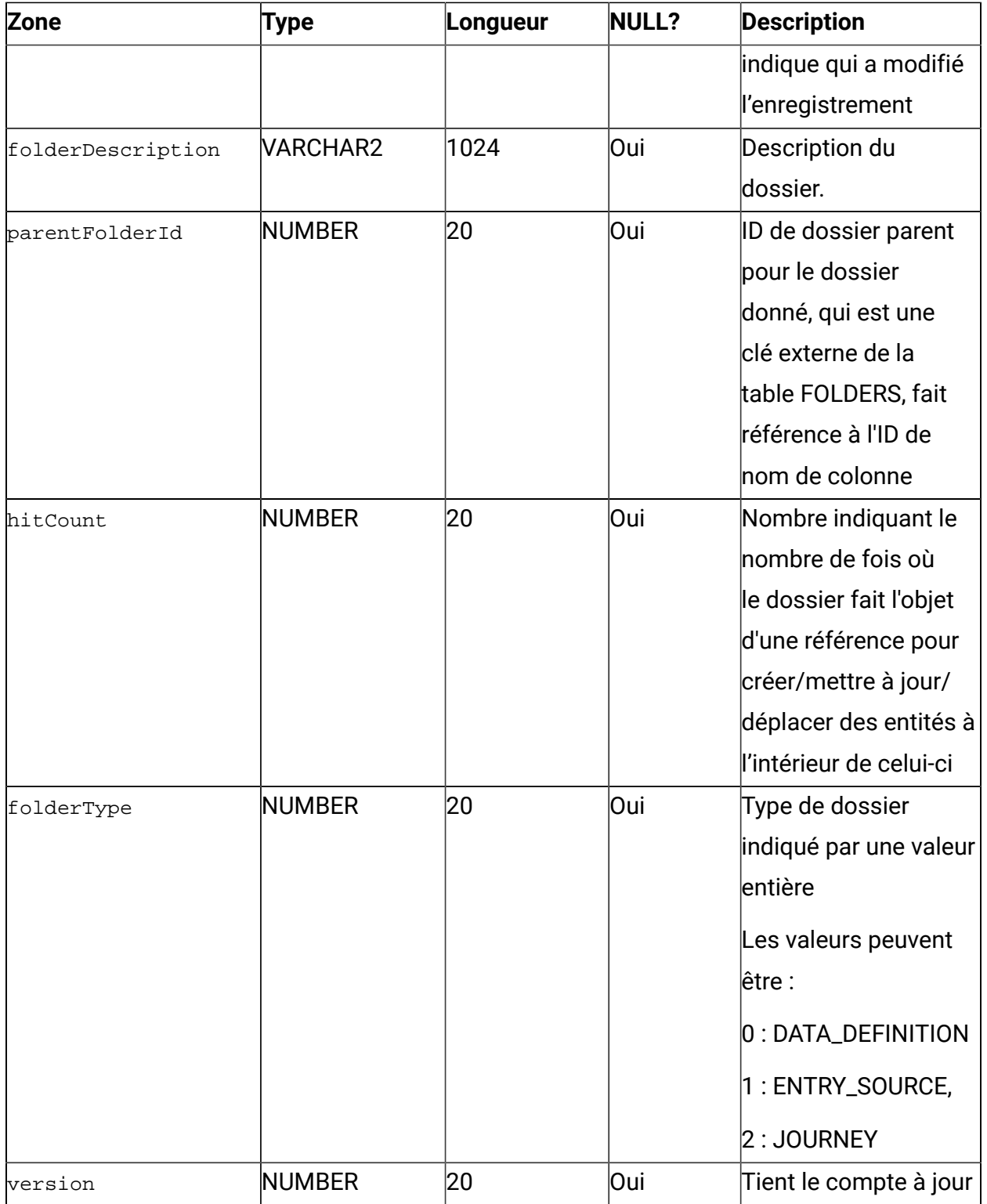

#### **Table 4. DataDefinitions**

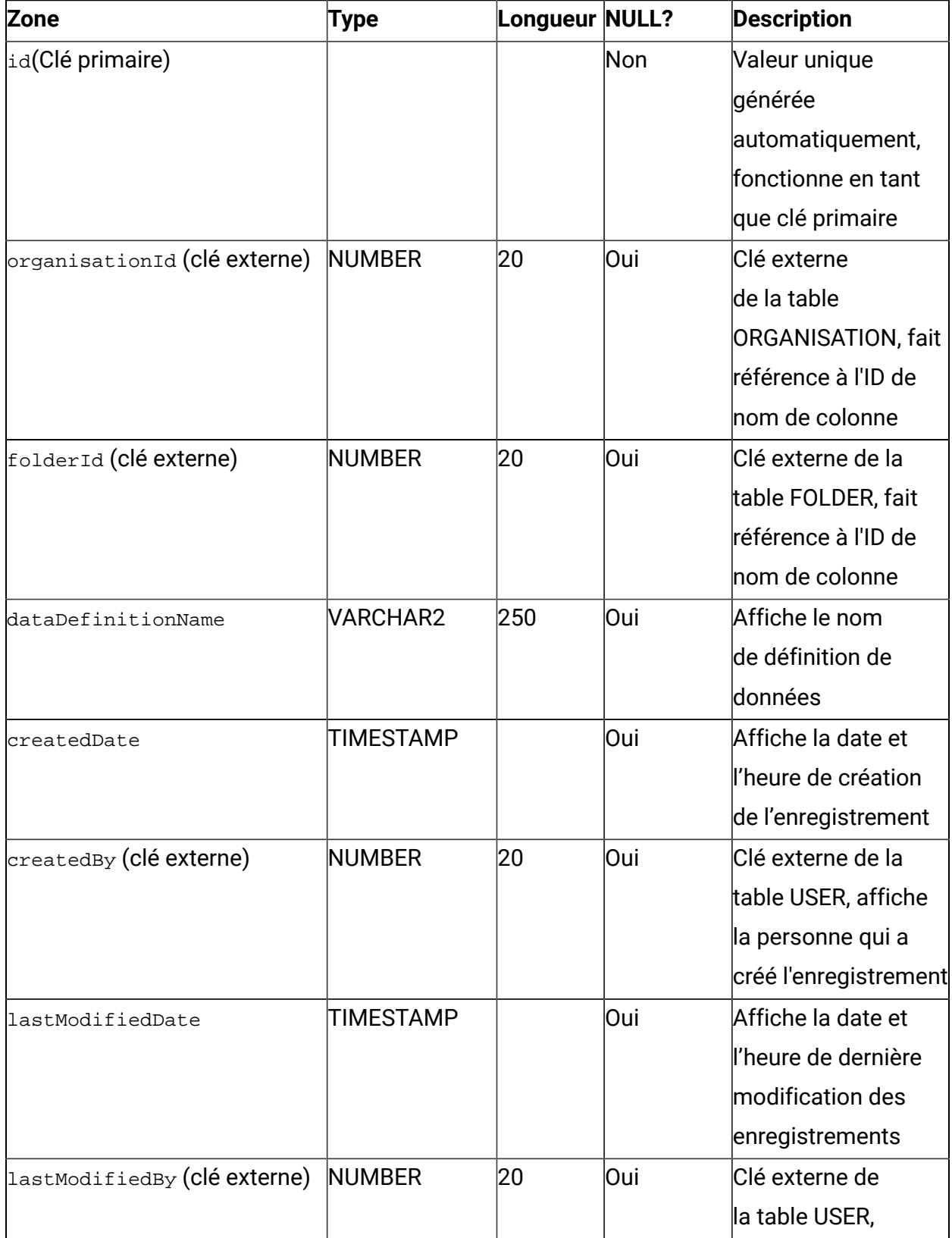

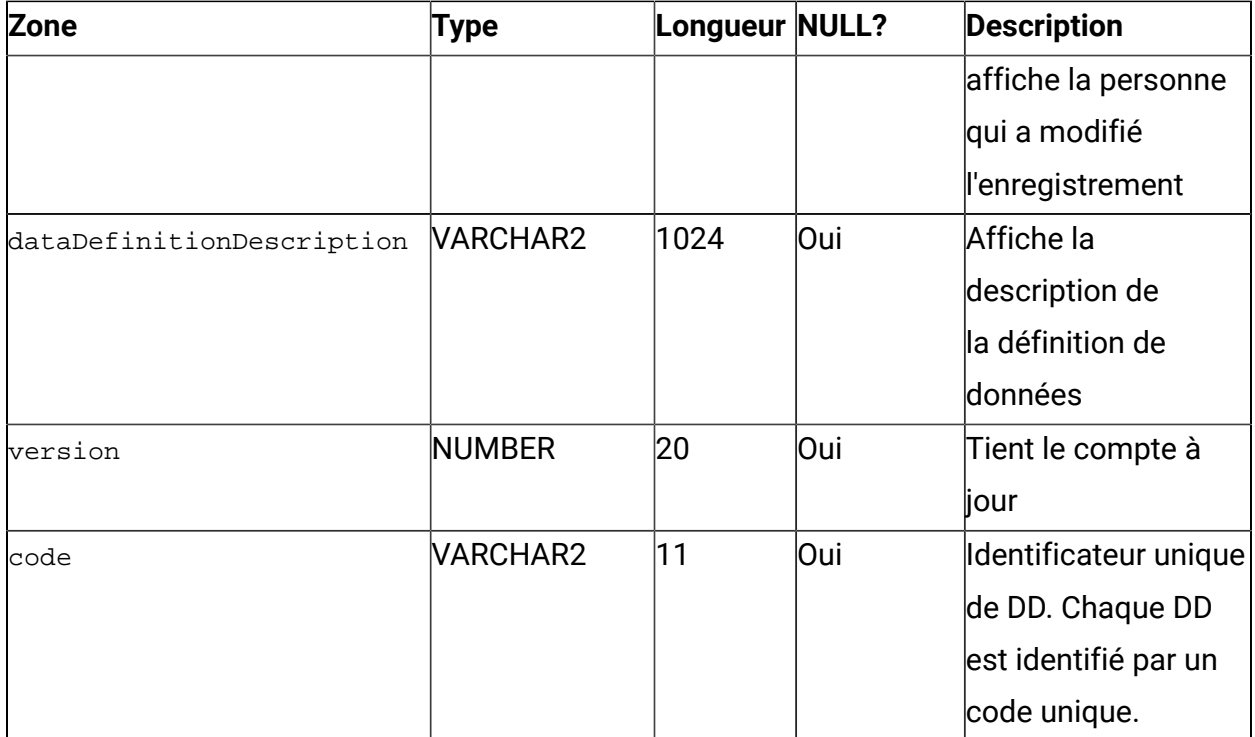

#### **Table 5. DataDefinitionFields**

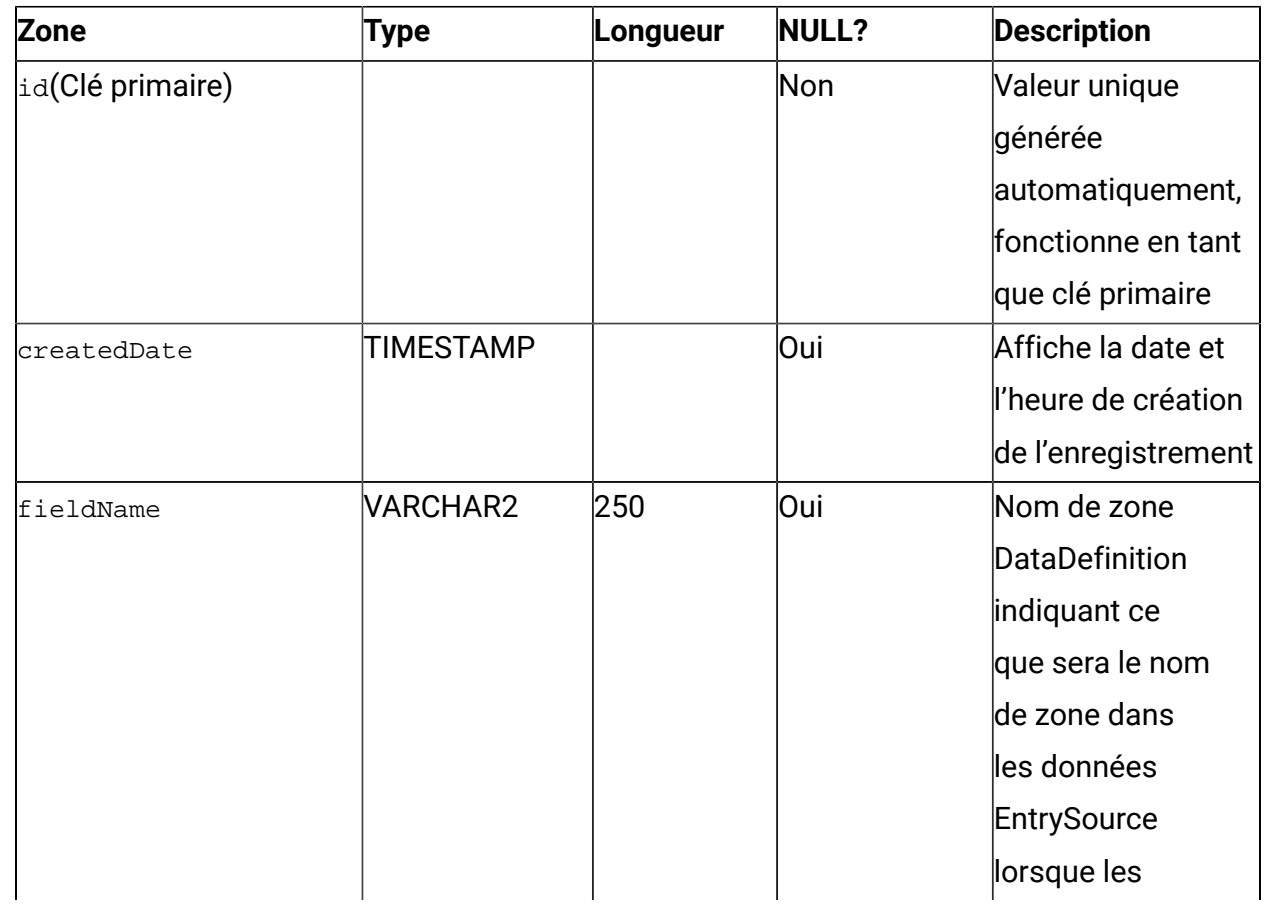

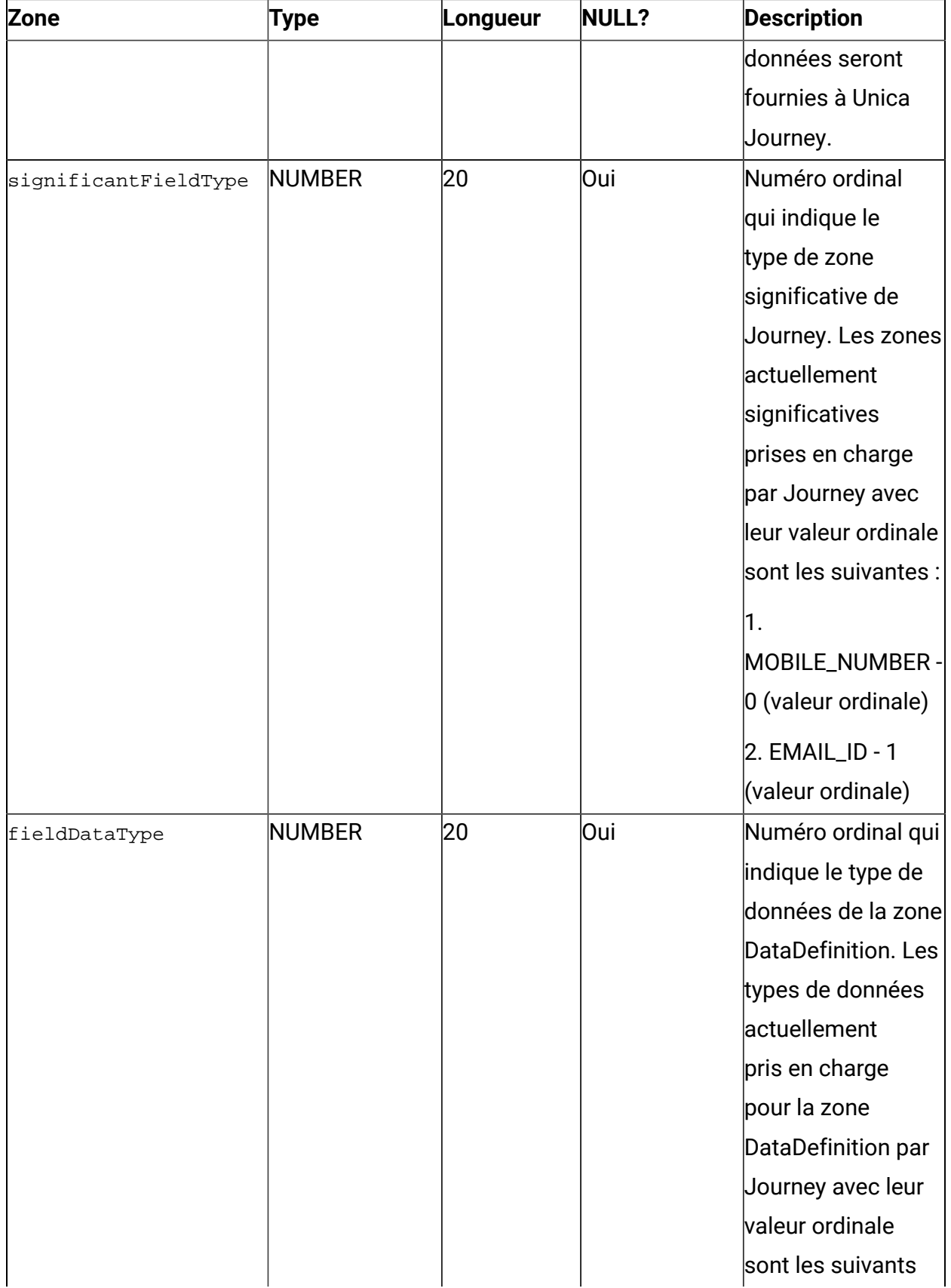

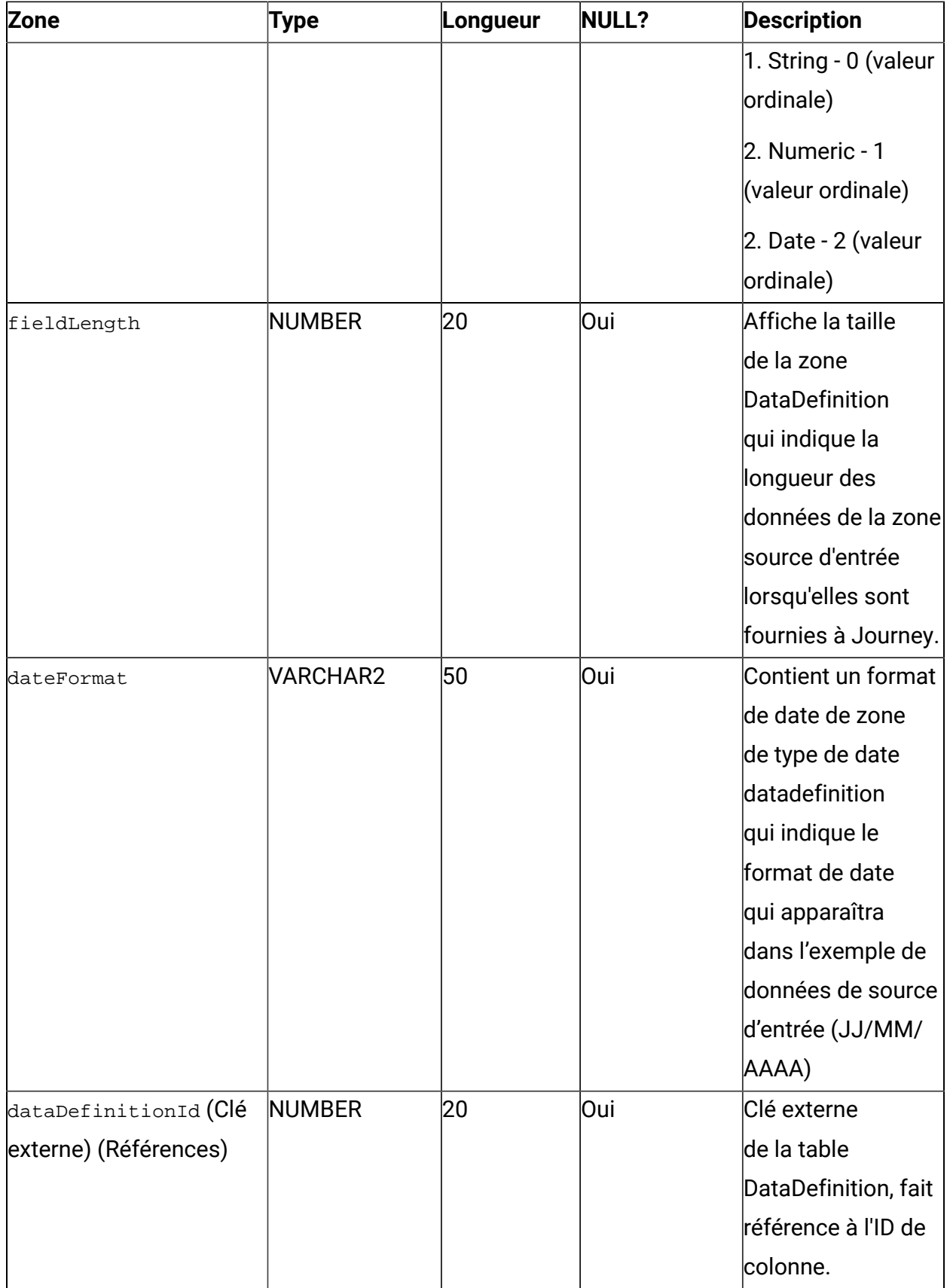

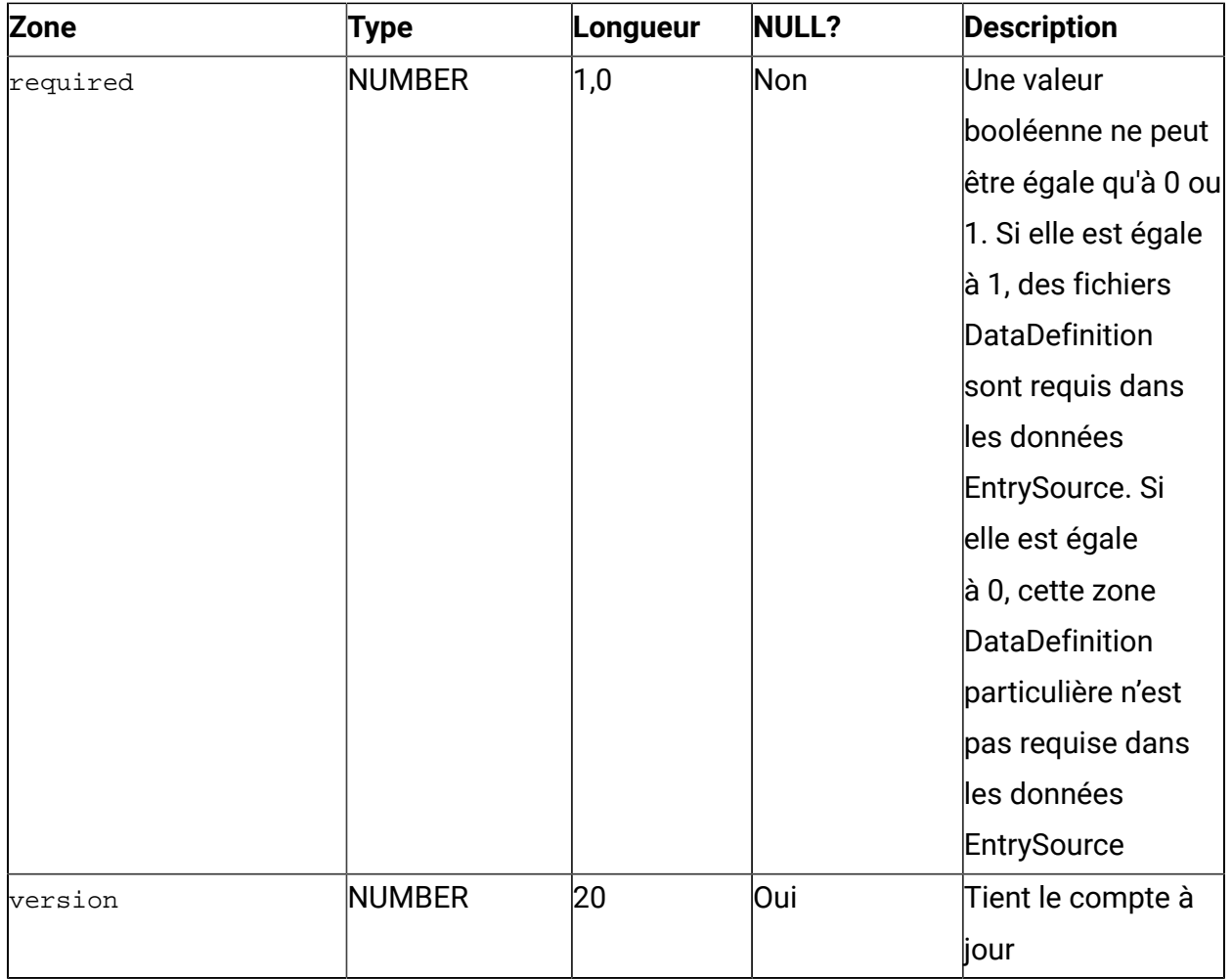

#### **Table 6. JourneyFiles**

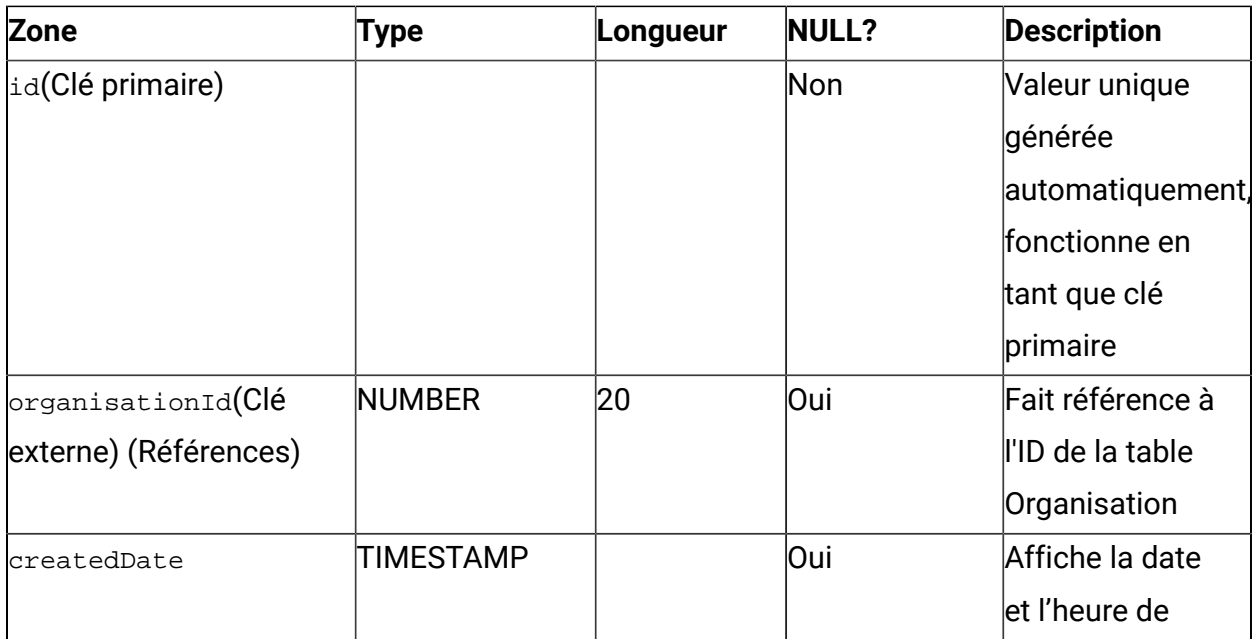

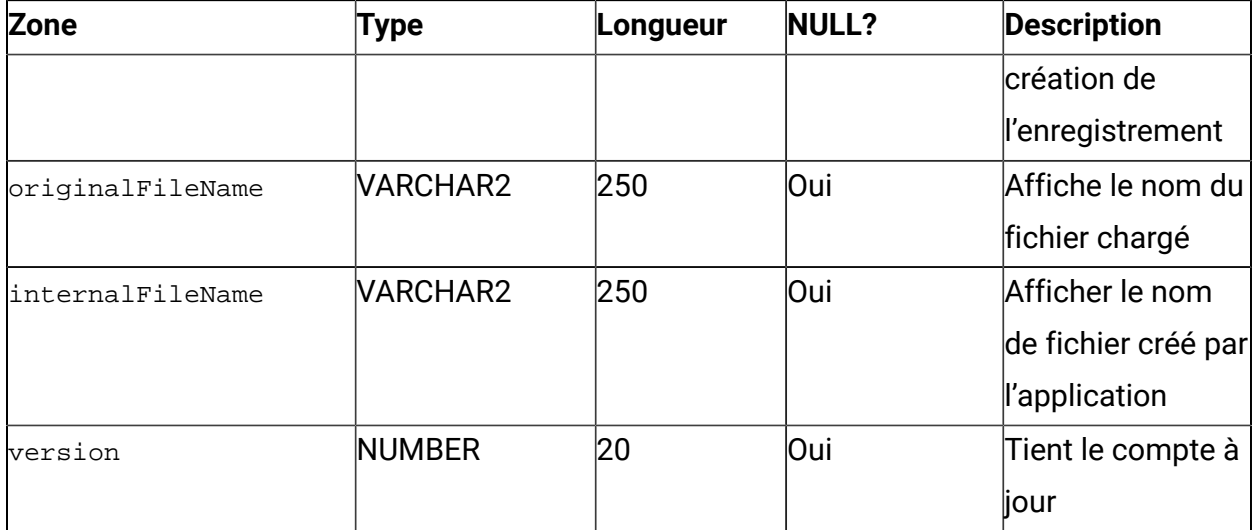

## **Table 7. EntrySources**

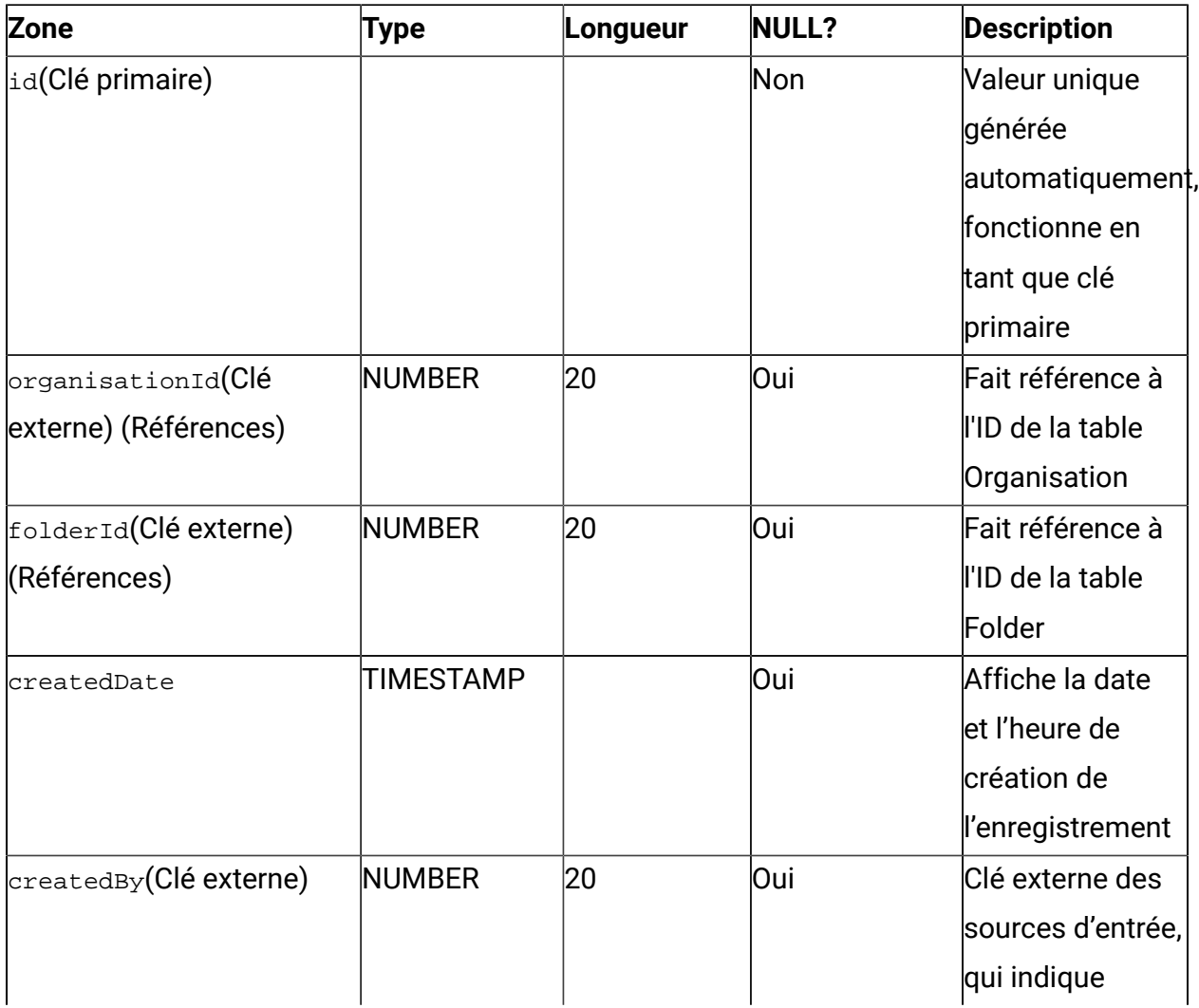

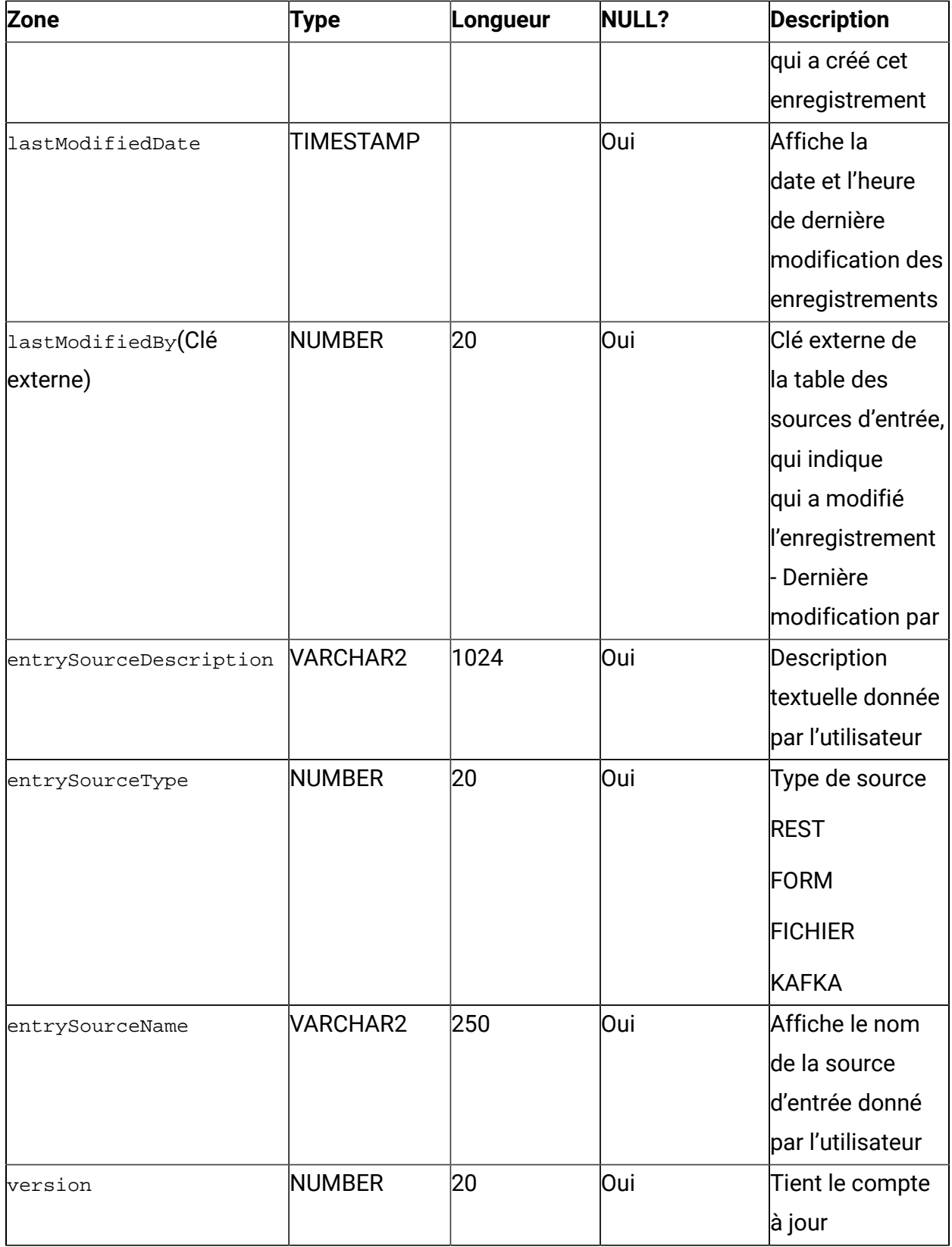

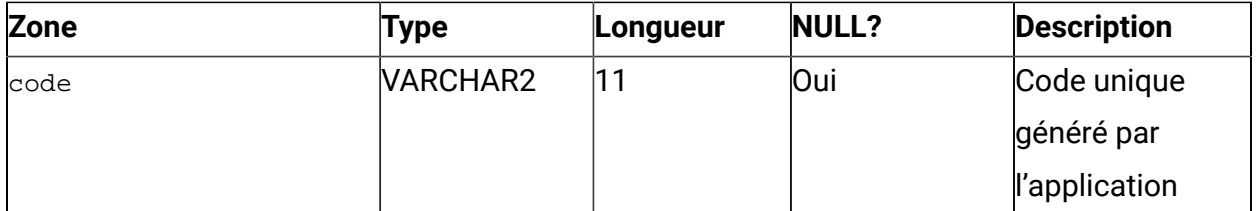

#### **Table 8. FileEntrySource**

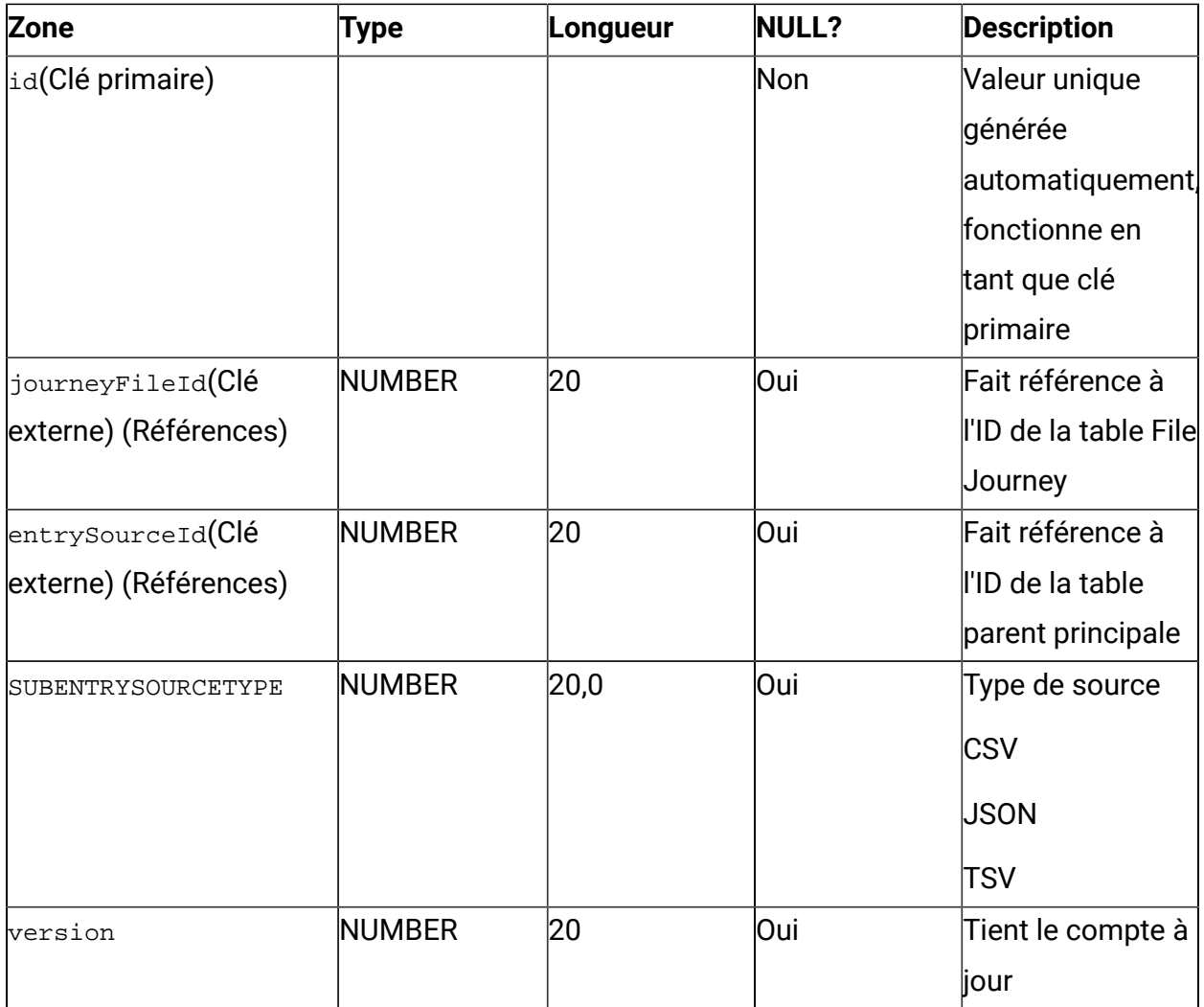

## **Table 9. FileEntrySourceFile**

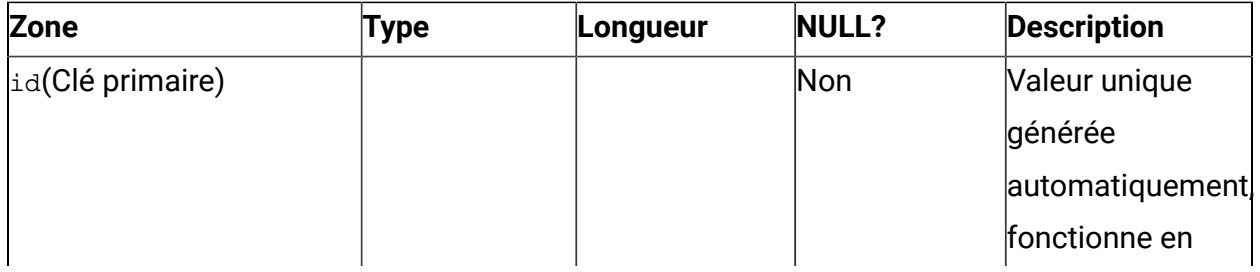

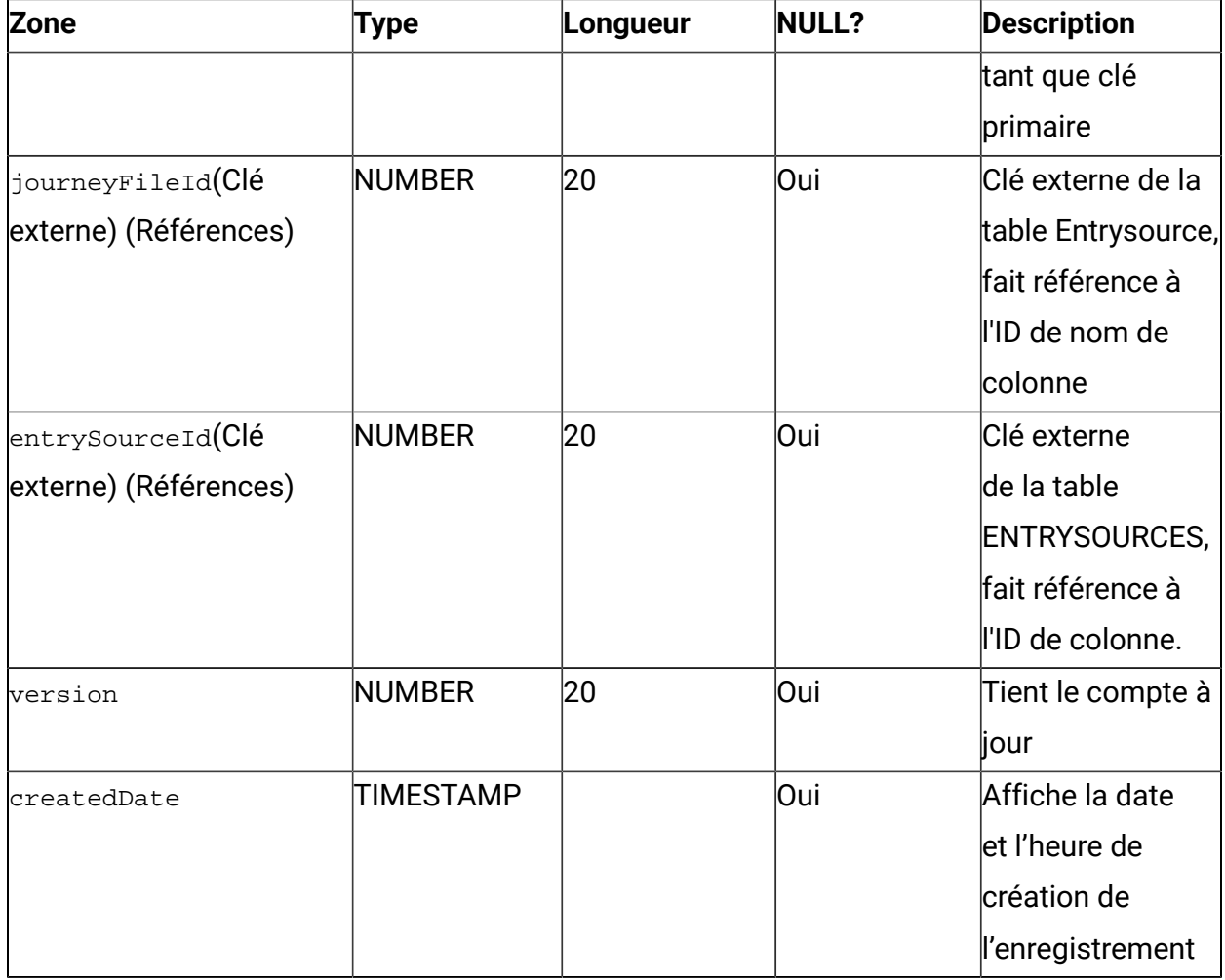

## **Table 10. URLEntrySource**

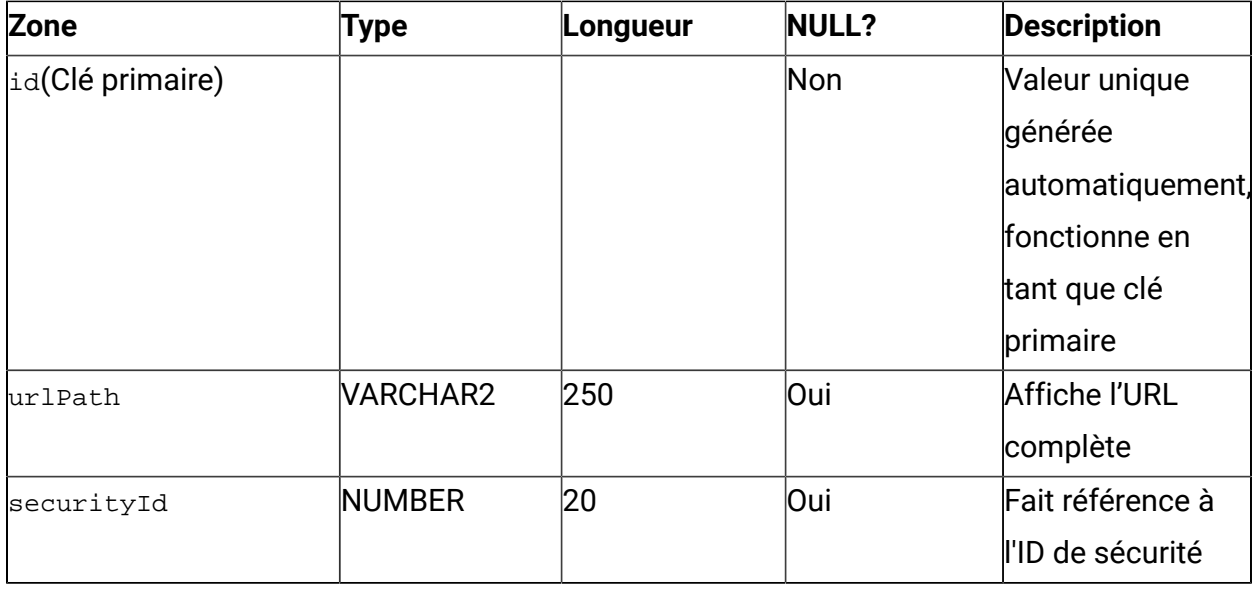

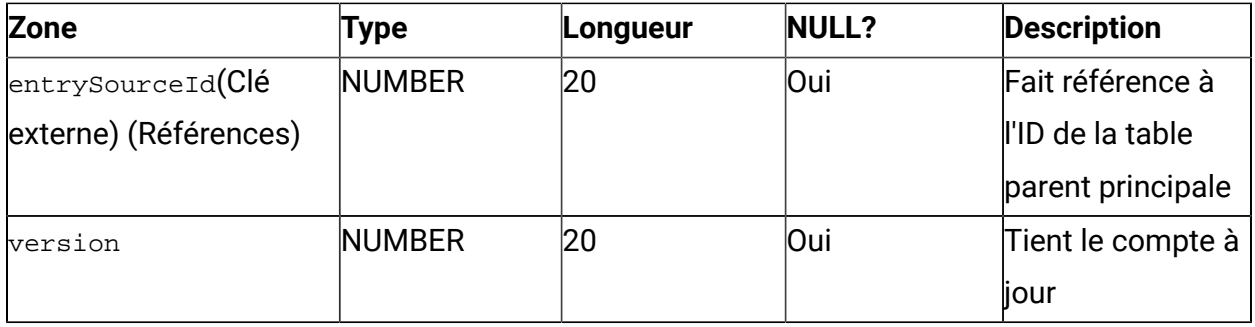

#### **Table 11. KafkaEntrySource**

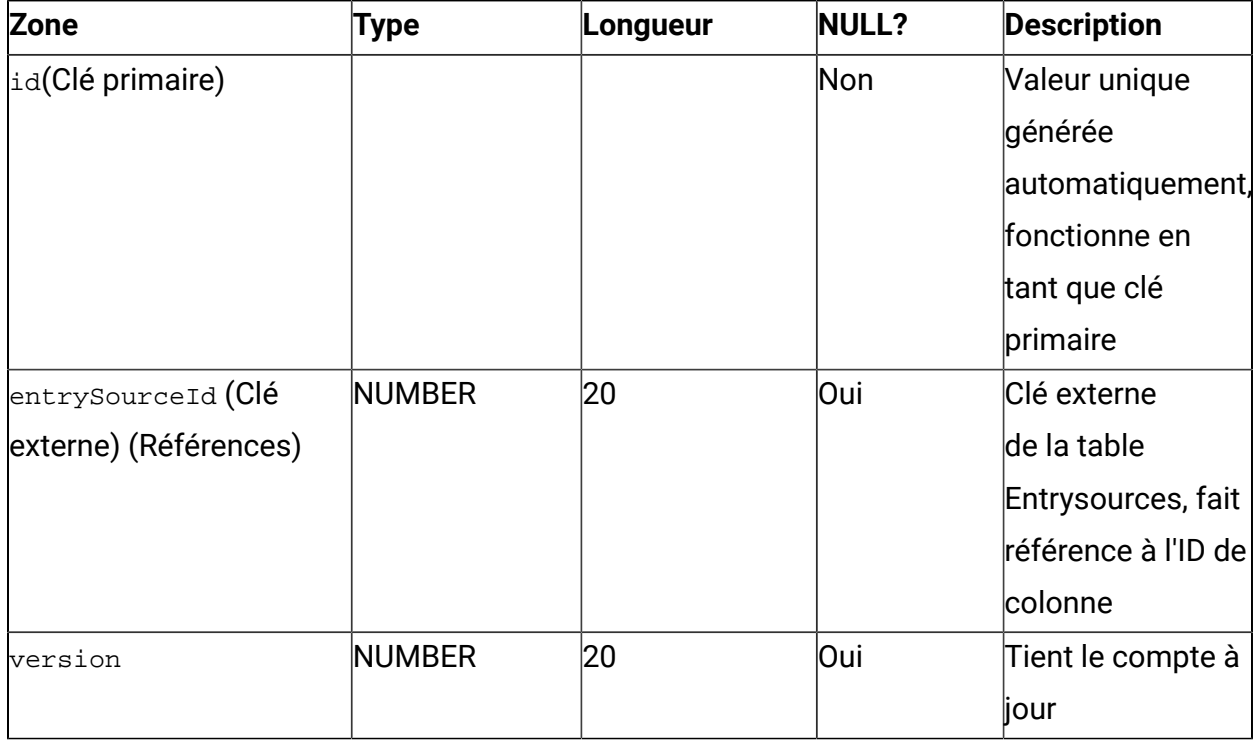

#### **Table 12. Parcours**

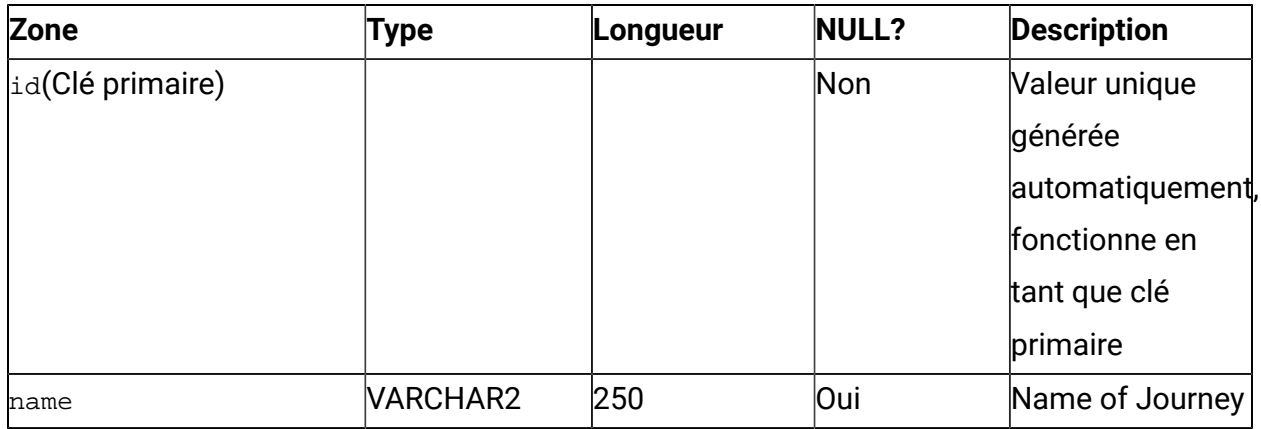

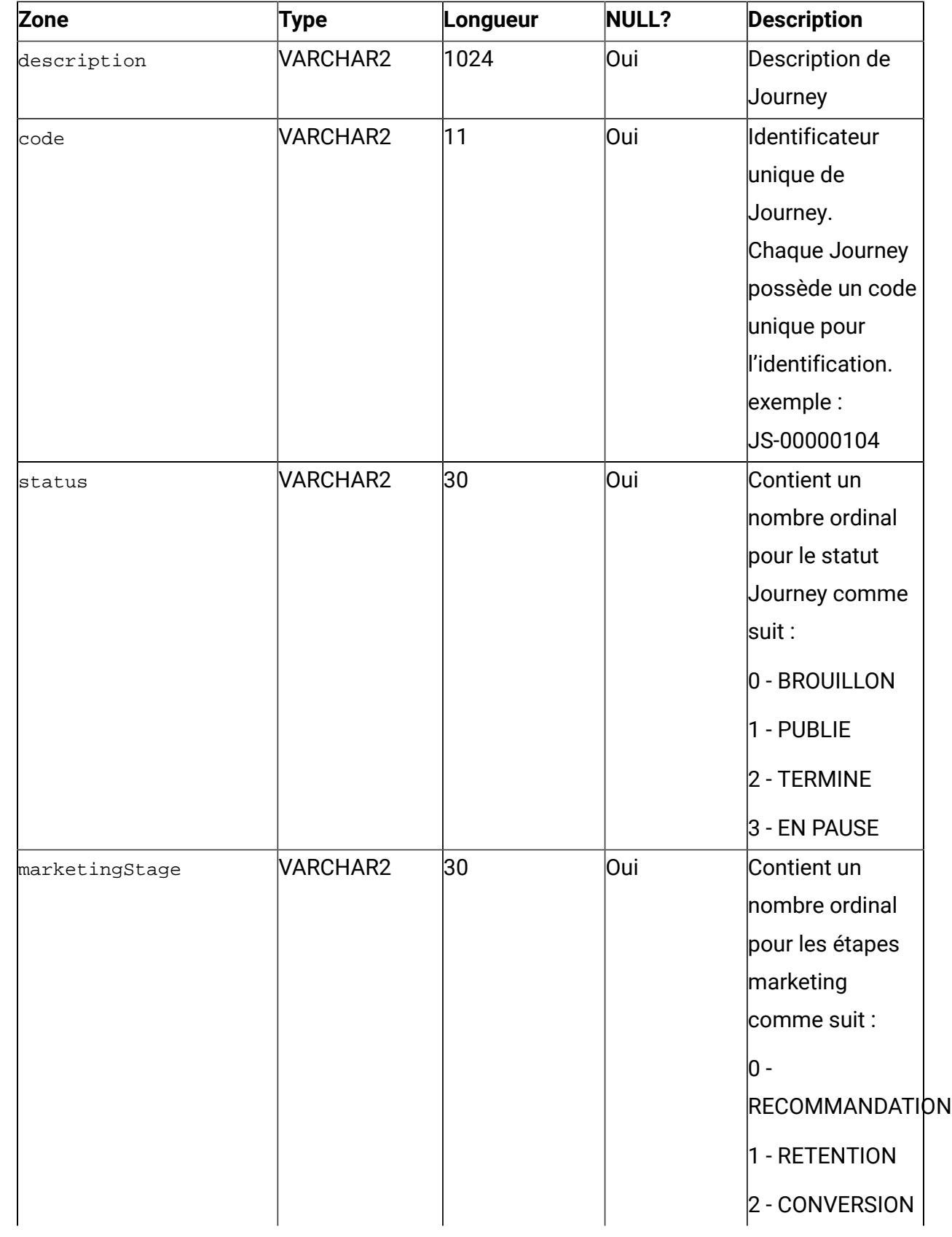

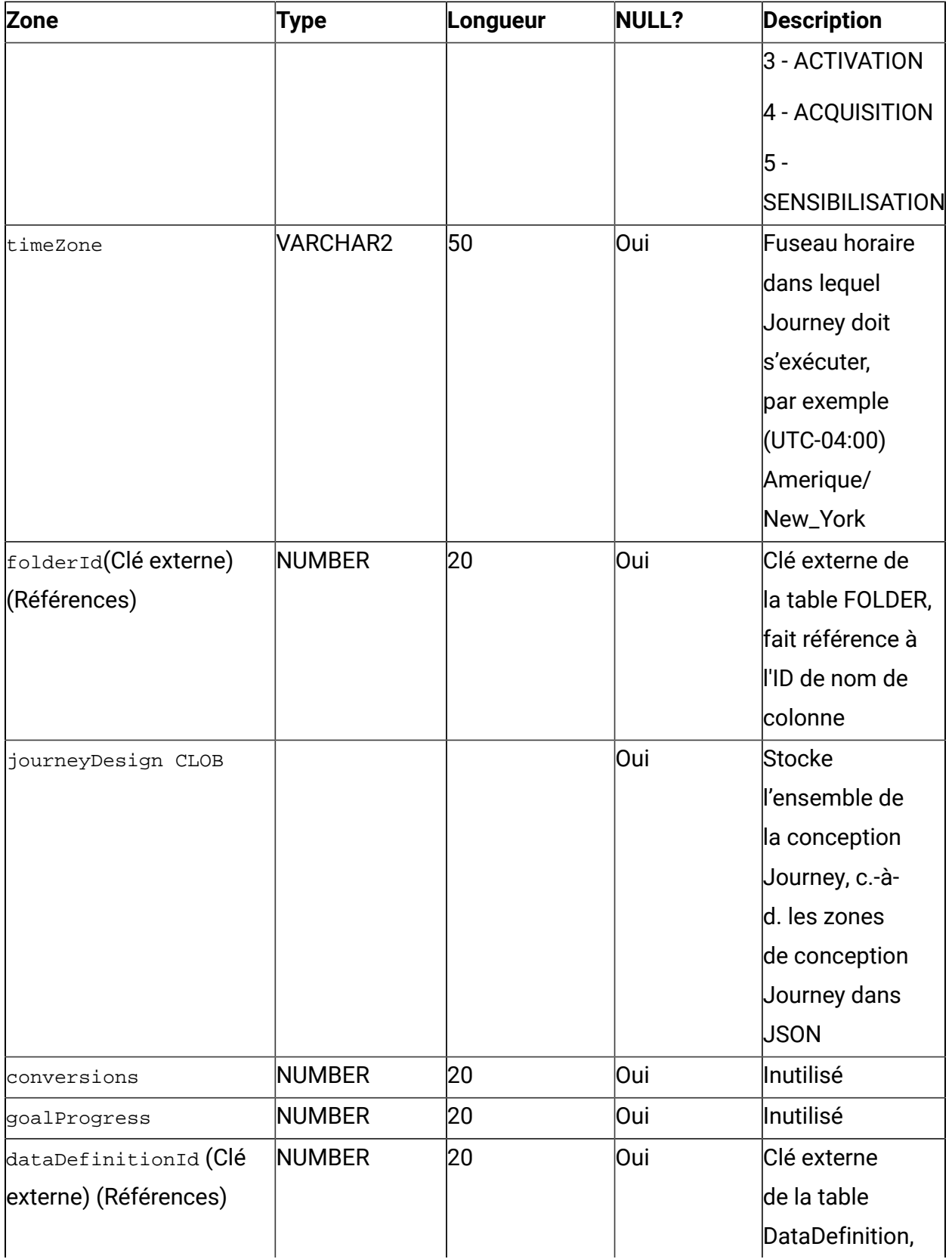

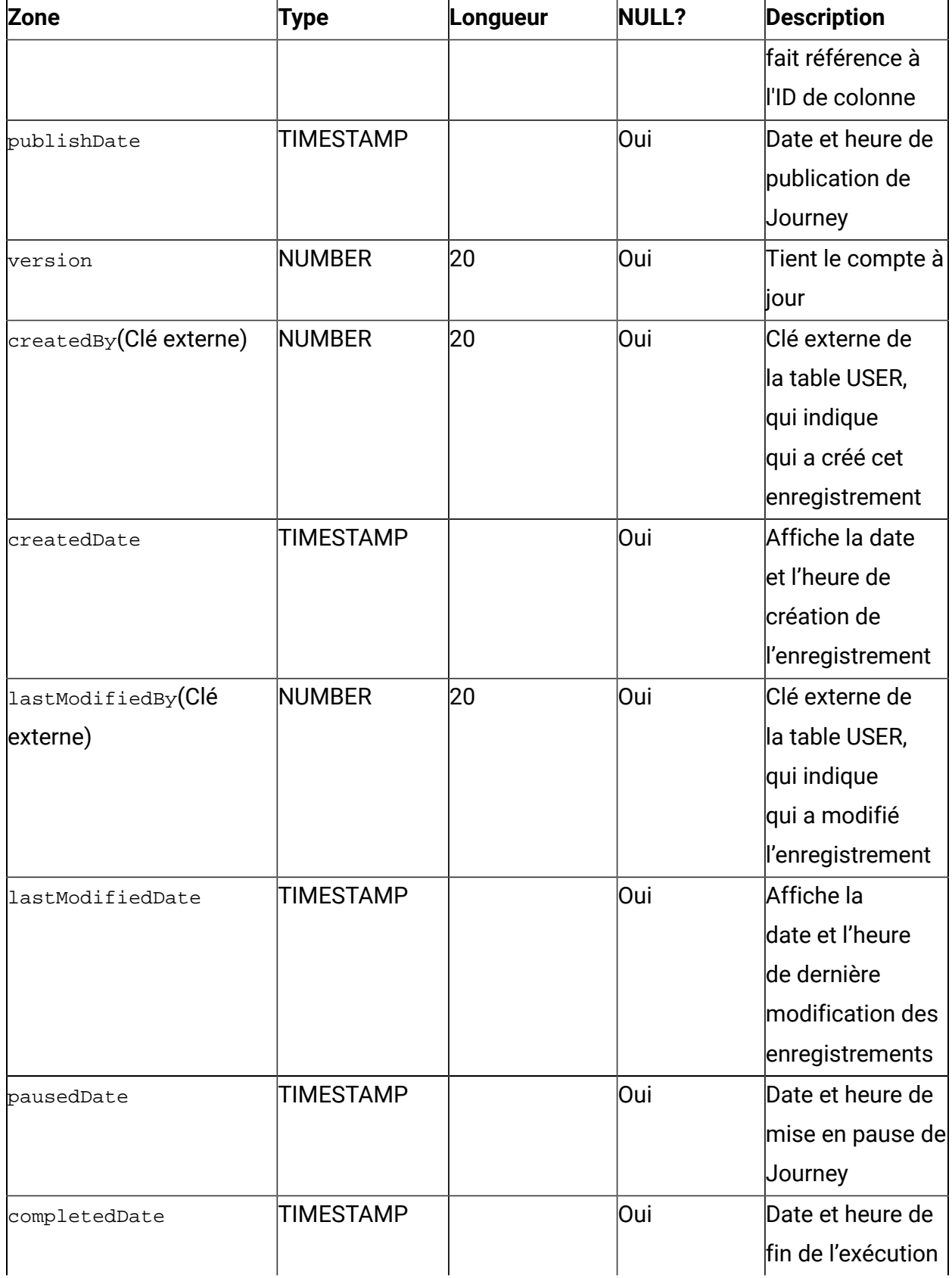

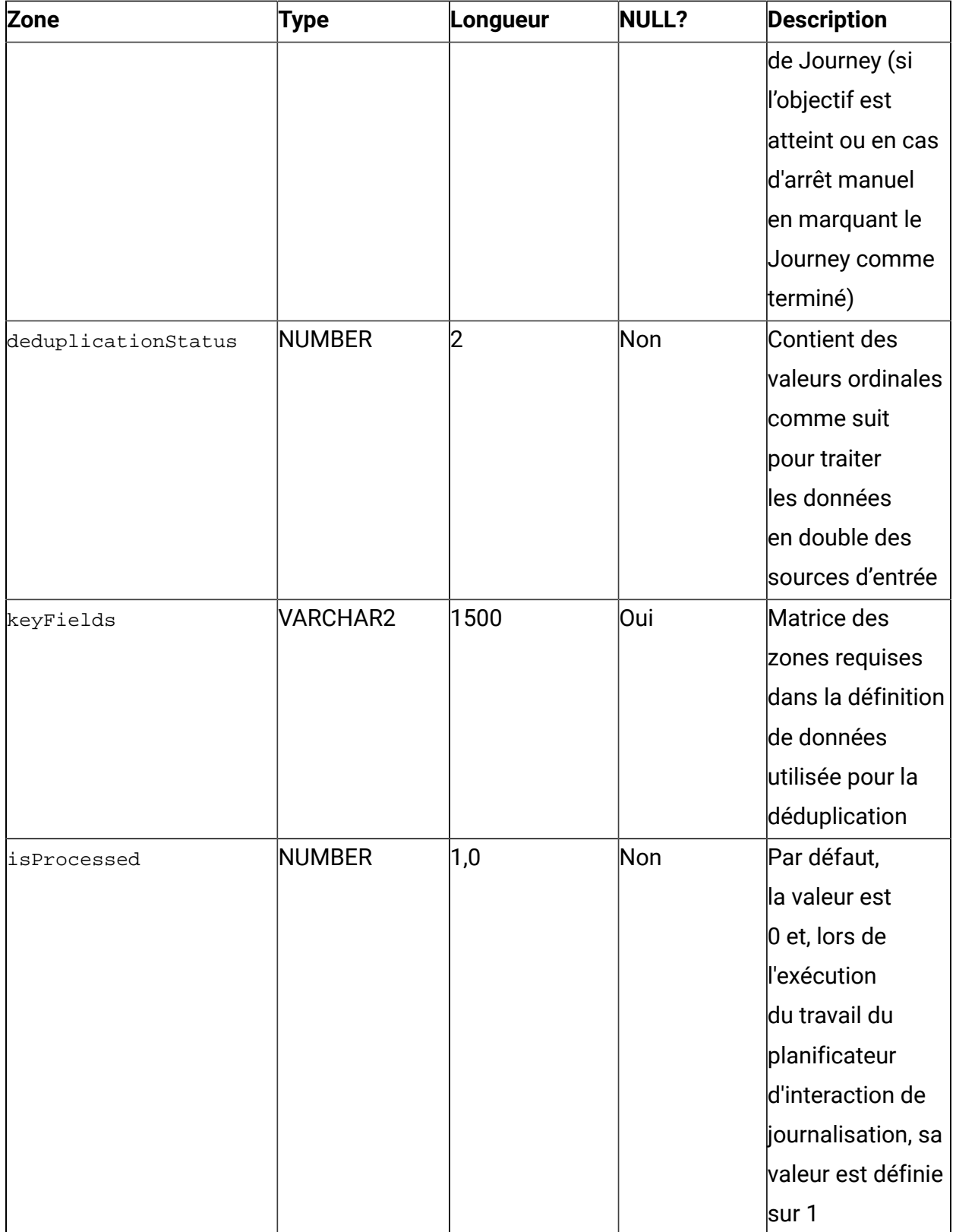

#### **Table 13. JourneyAssociations**

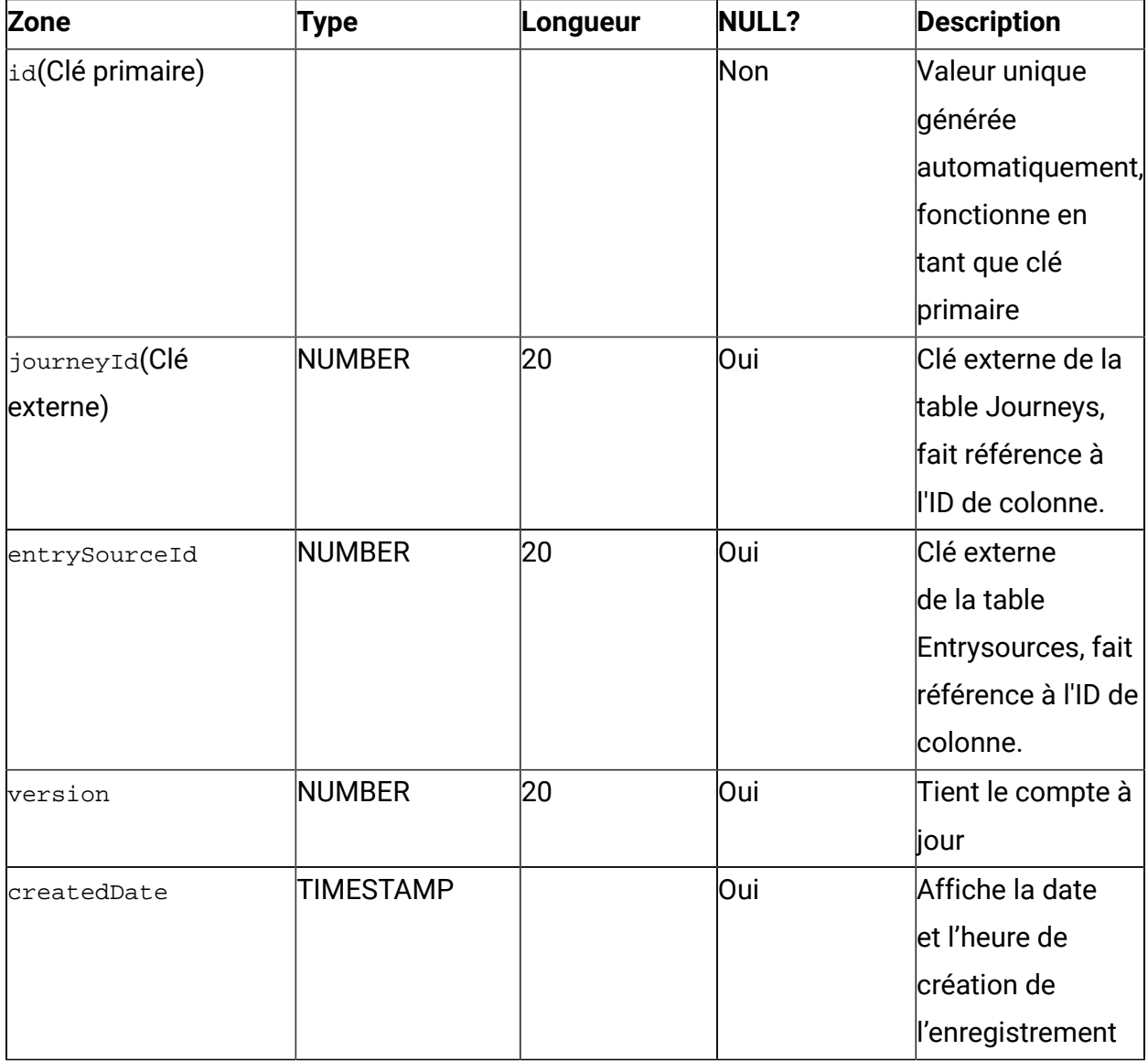

#### **Table 14. Point**

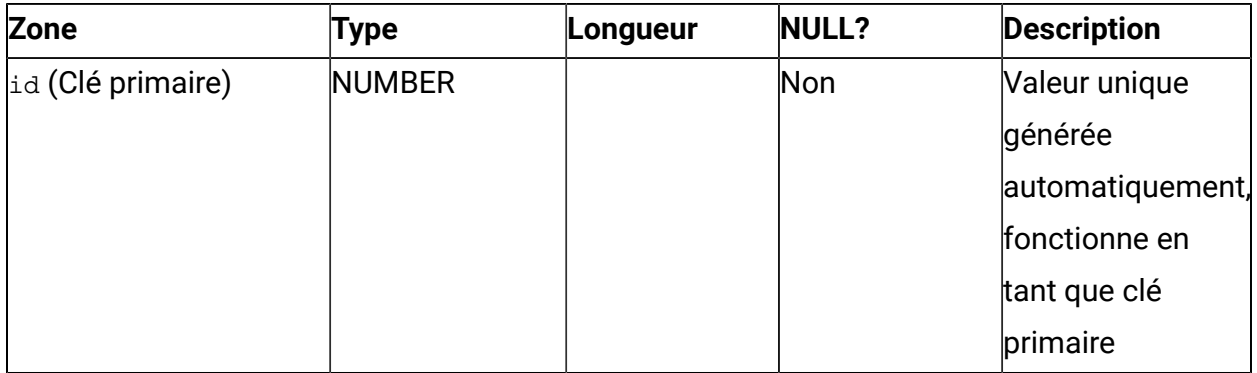

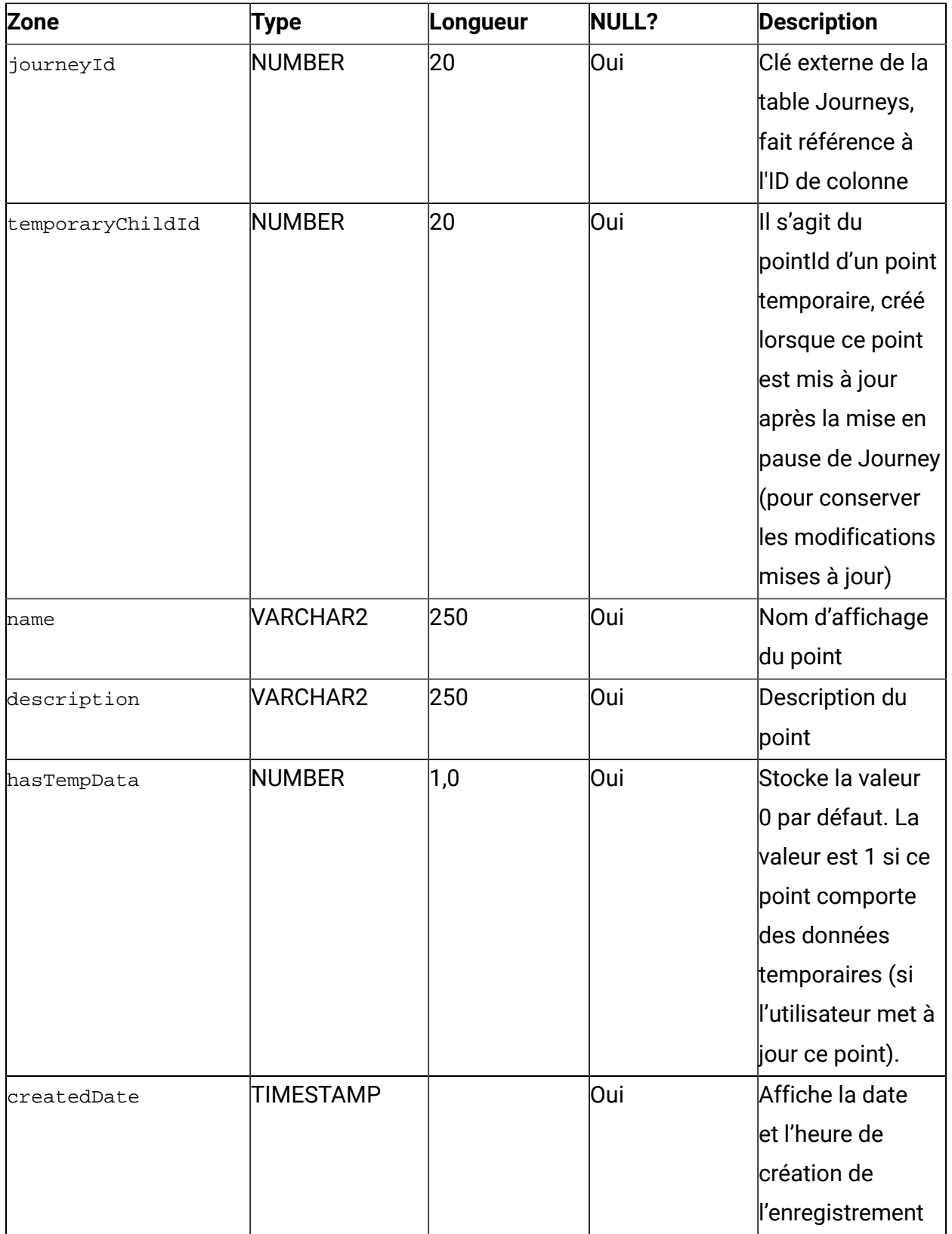

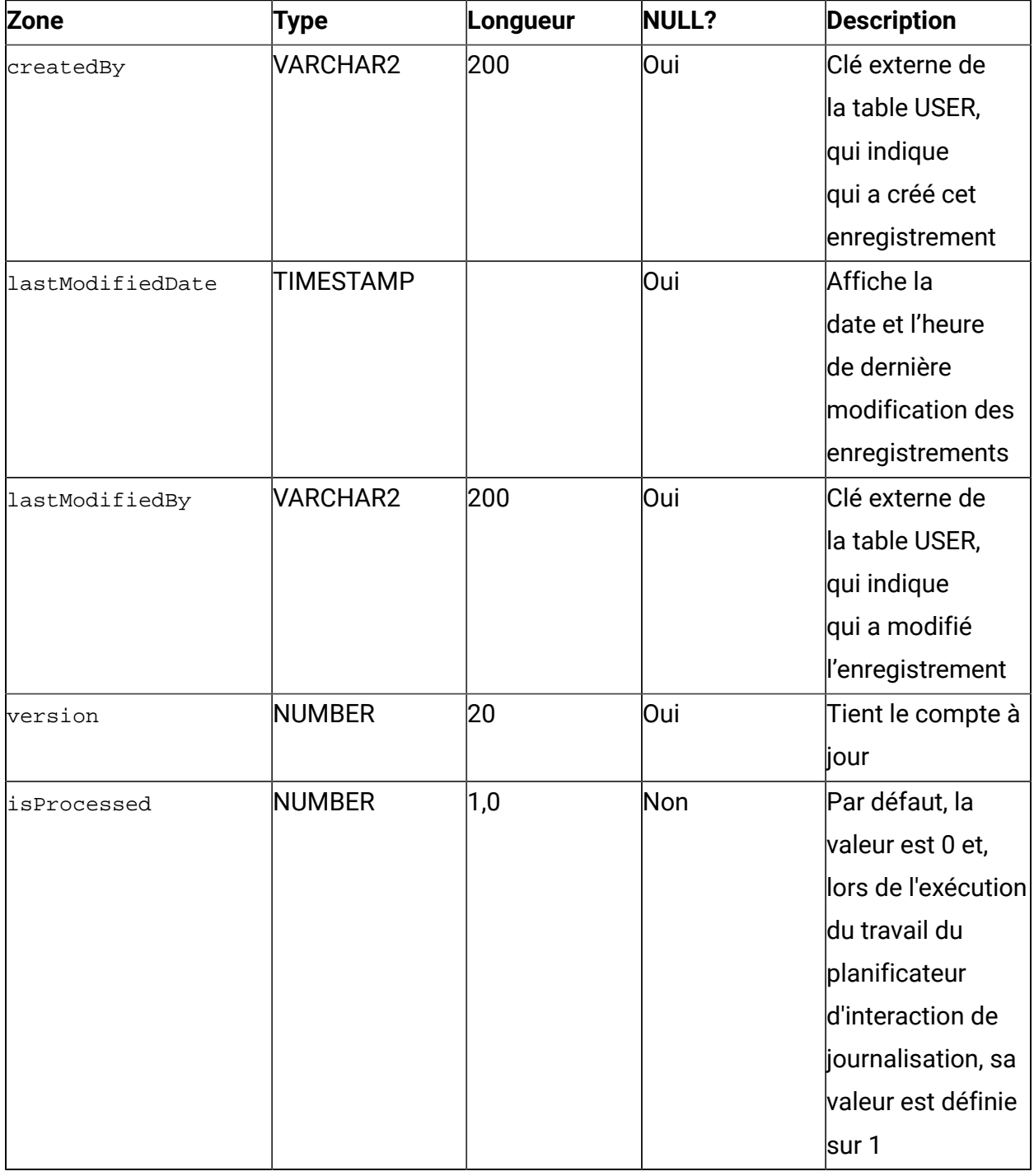

#### **Table 15. DecisionSplitActionPoint**

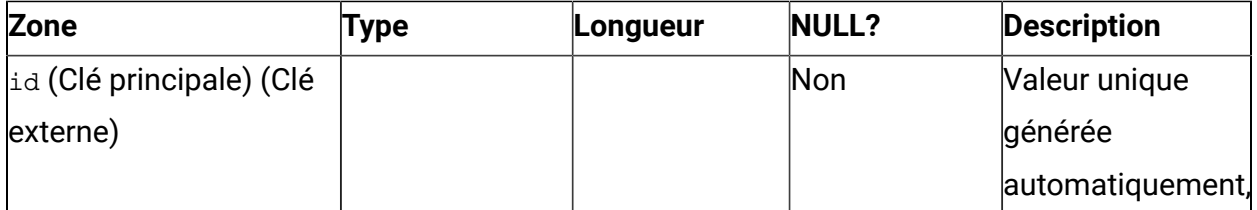

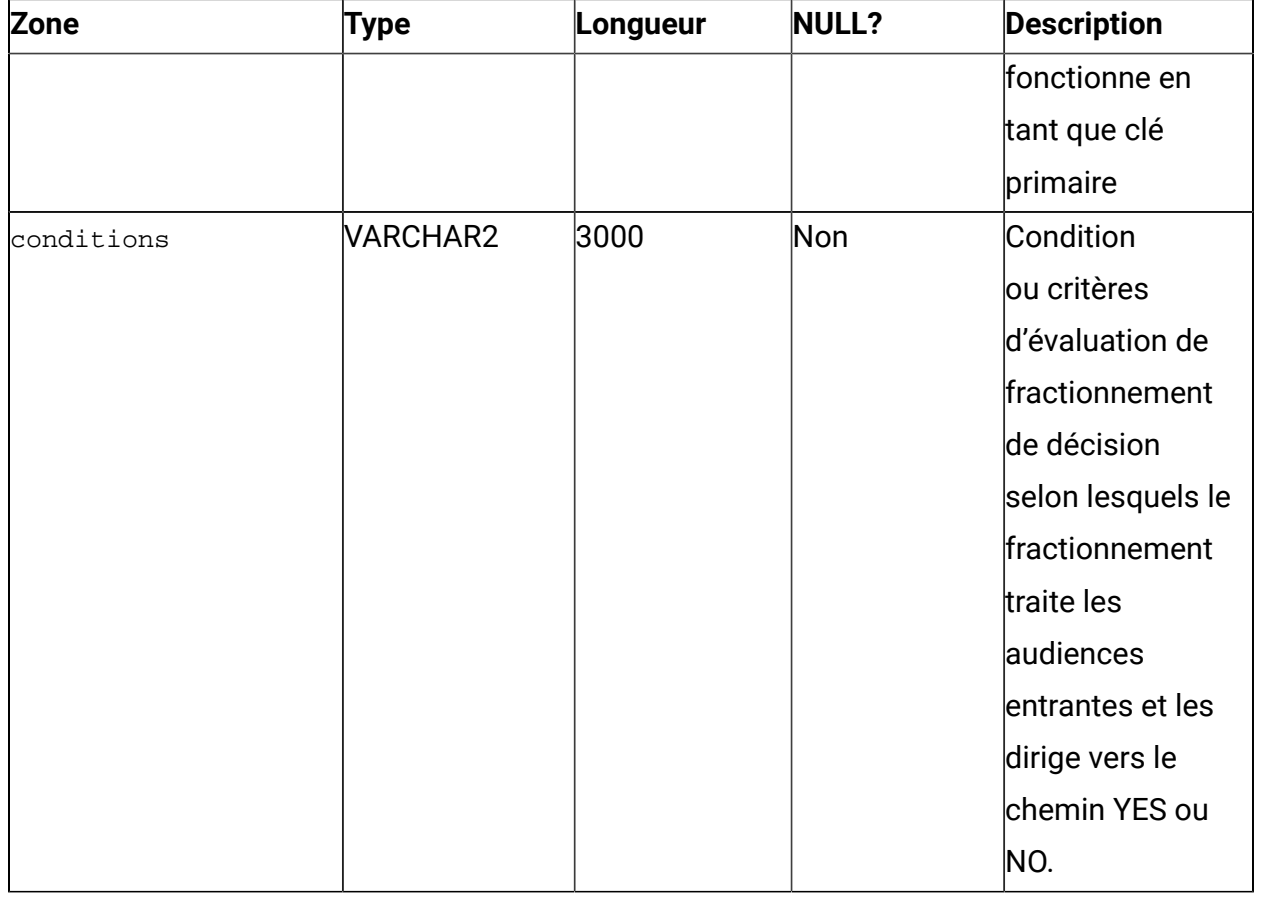

## **Table 16. DelayActionPoint**

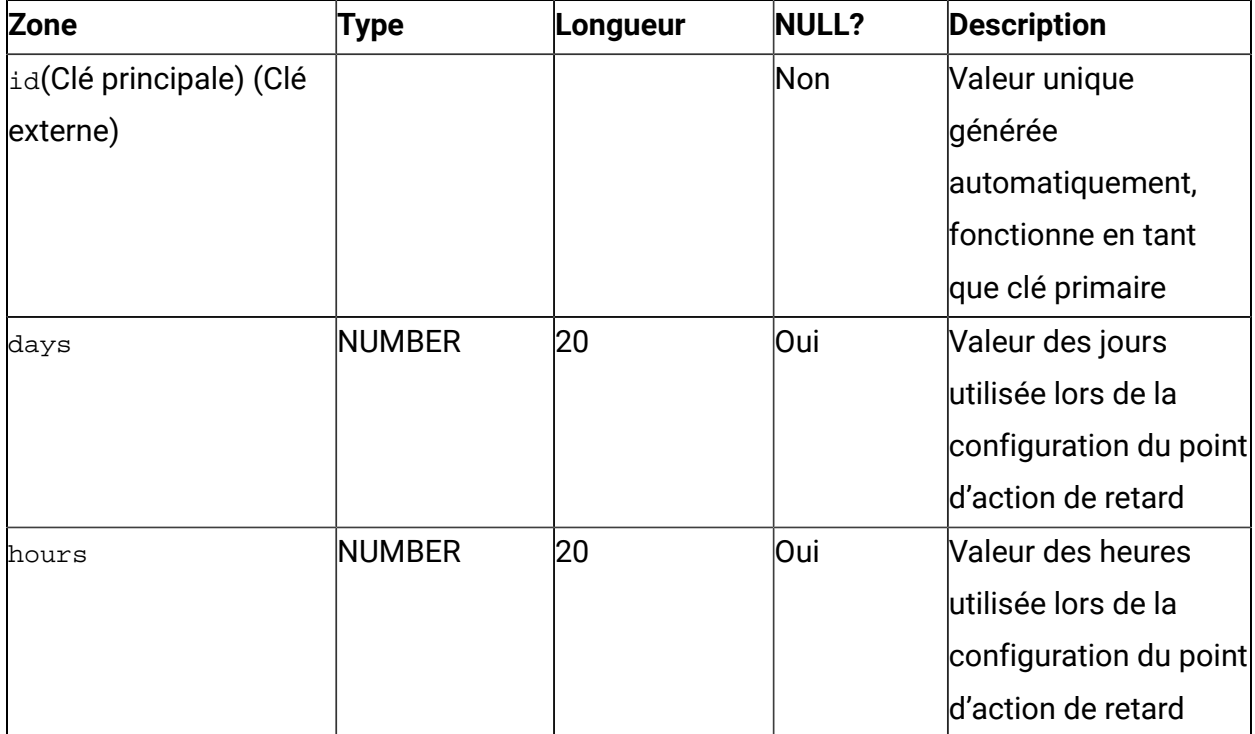

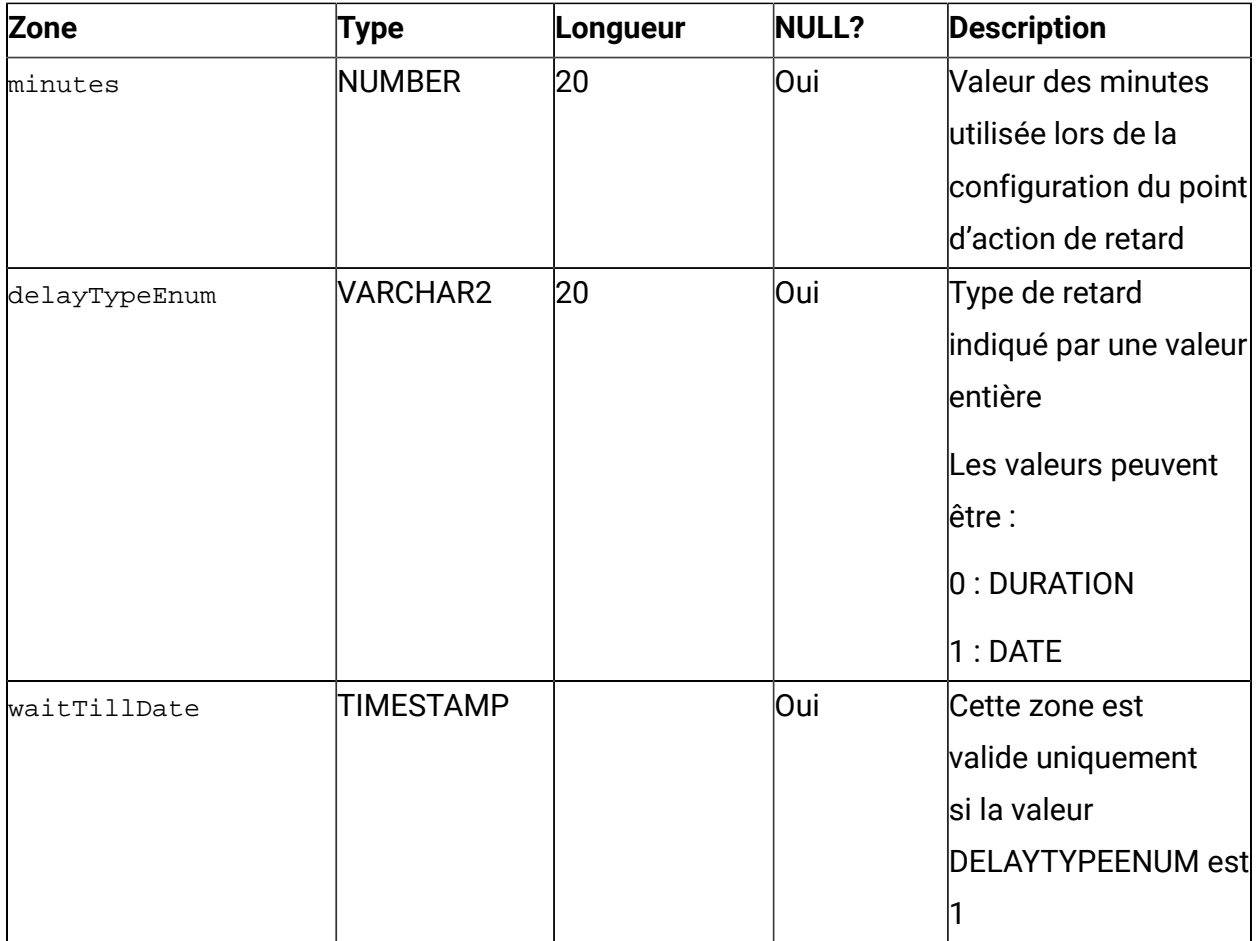

## **Table 17. EngagementSplitActionPoint**

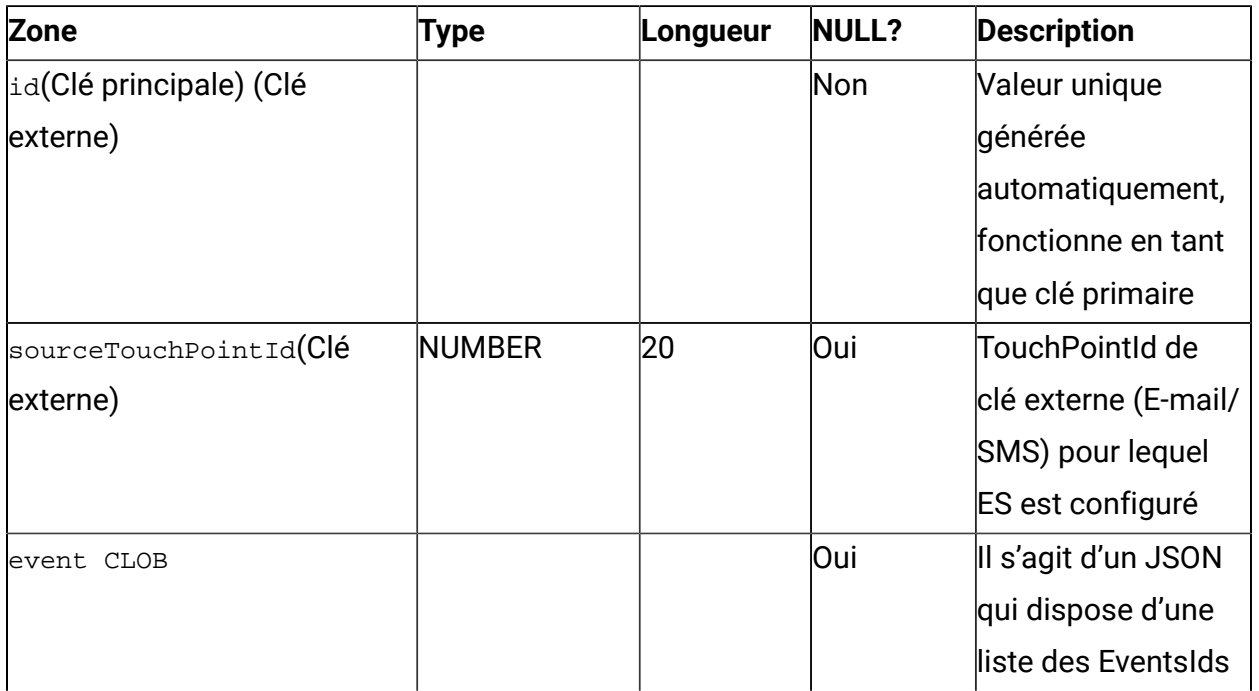

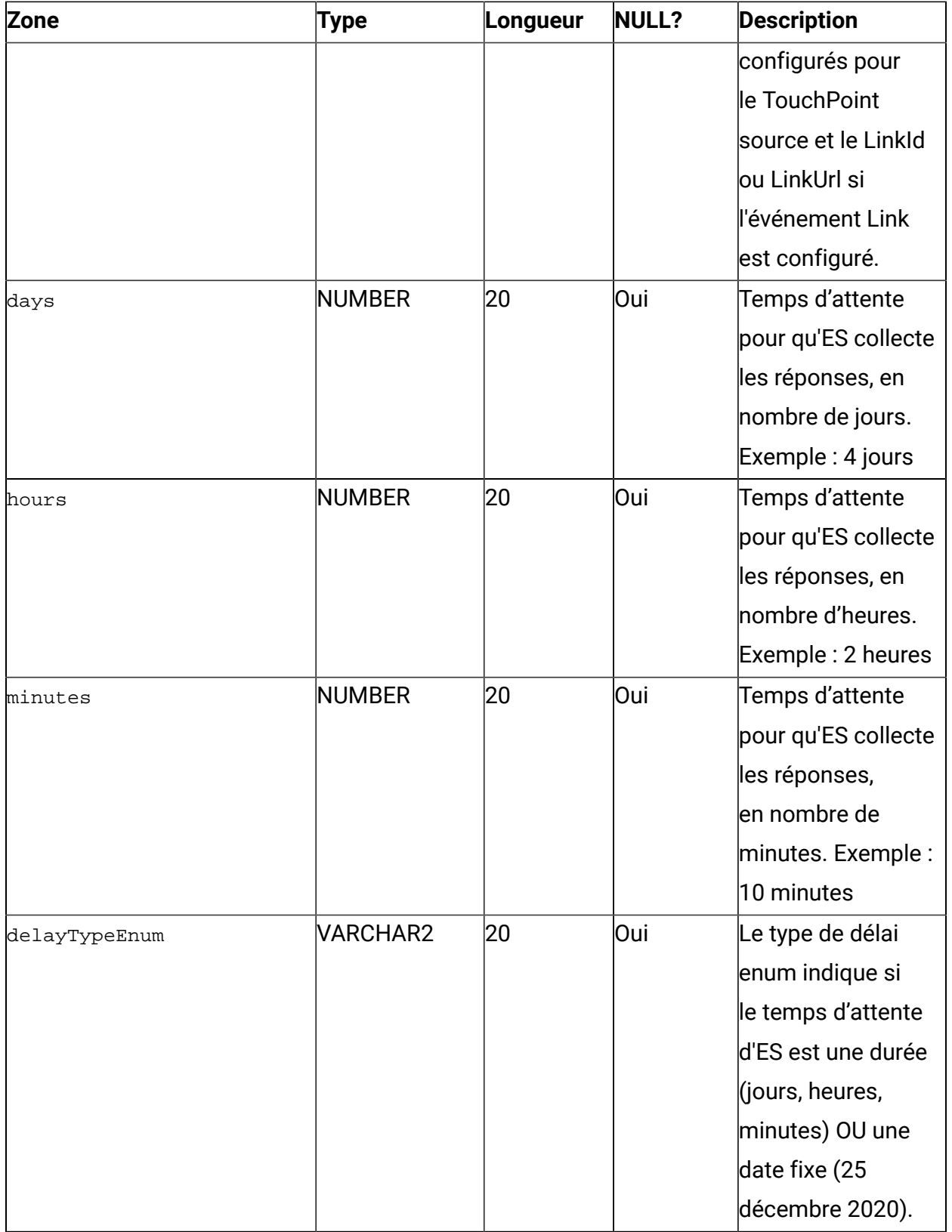

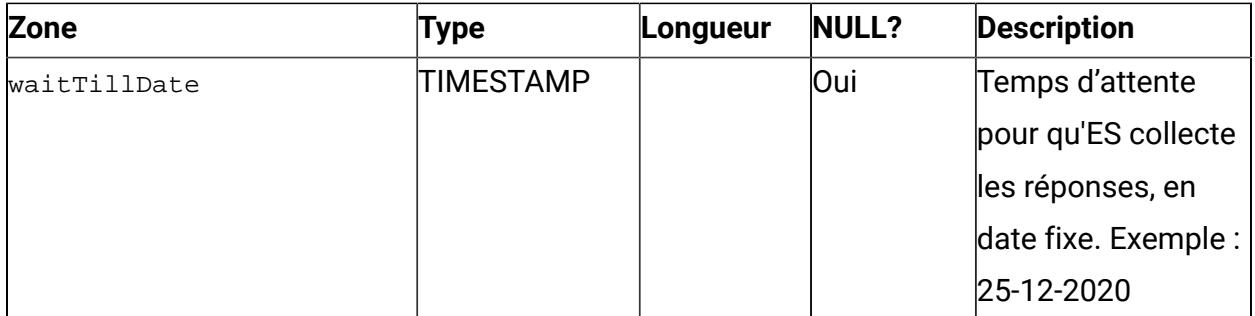

#### **Table 18. EmailTouchPoint**

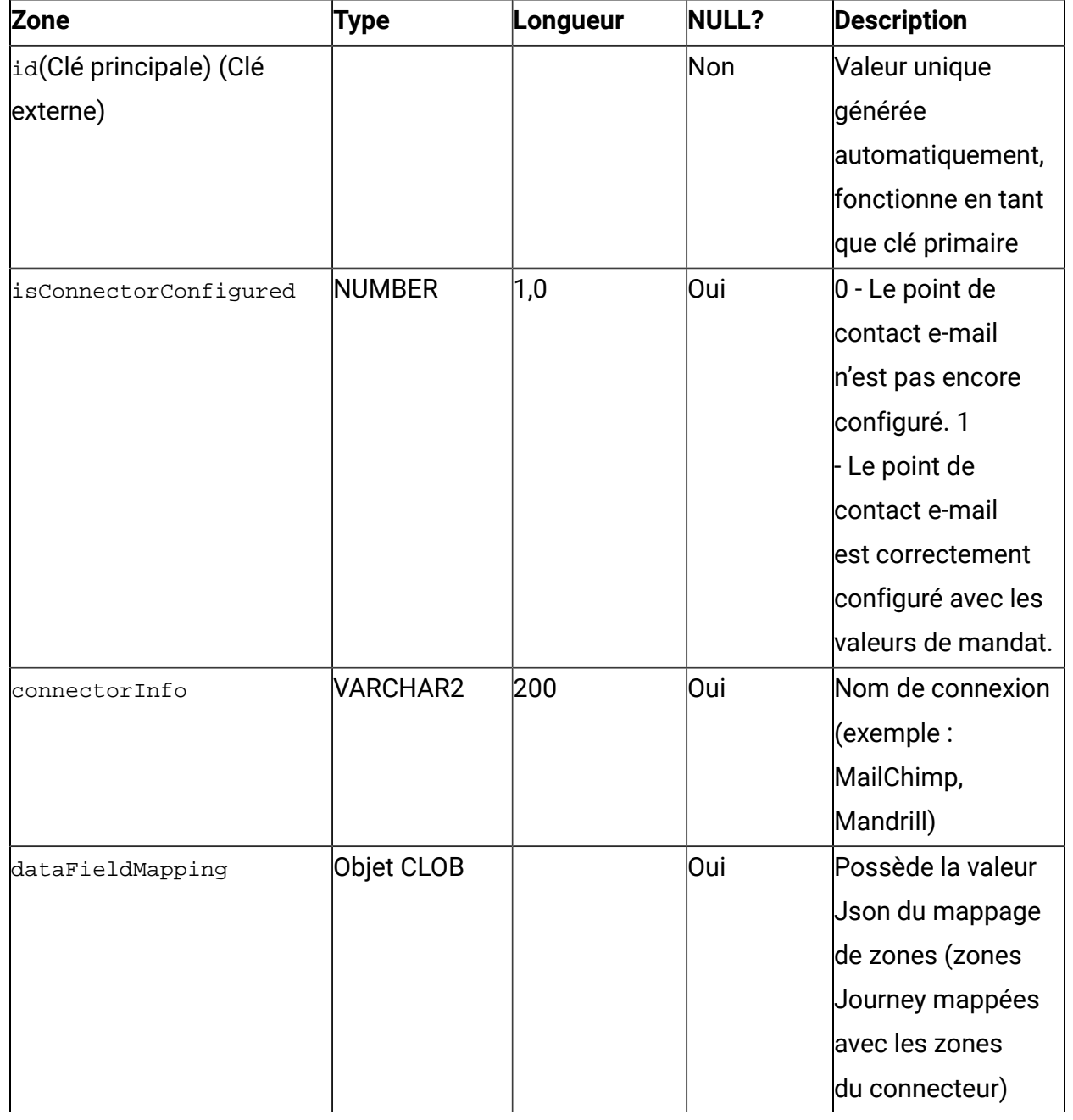

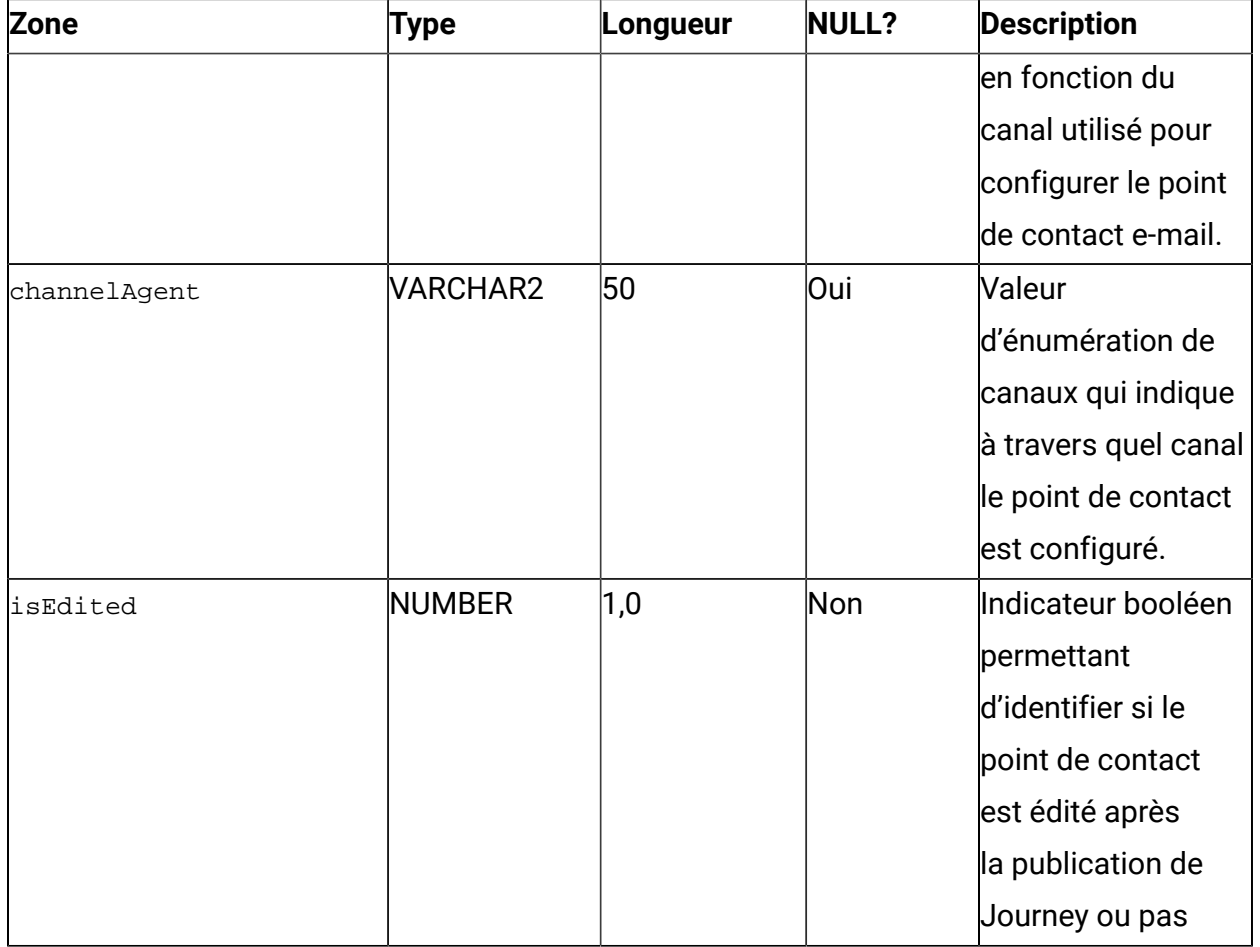

#### **Table 19. DeliverEmailMetaData**

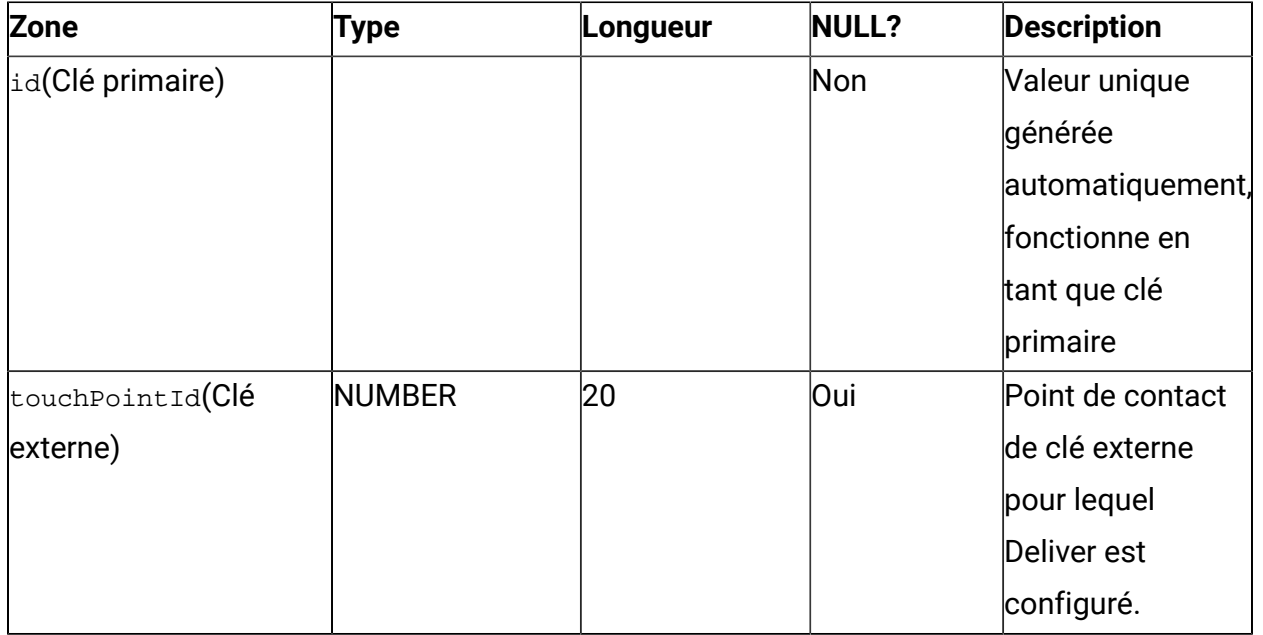

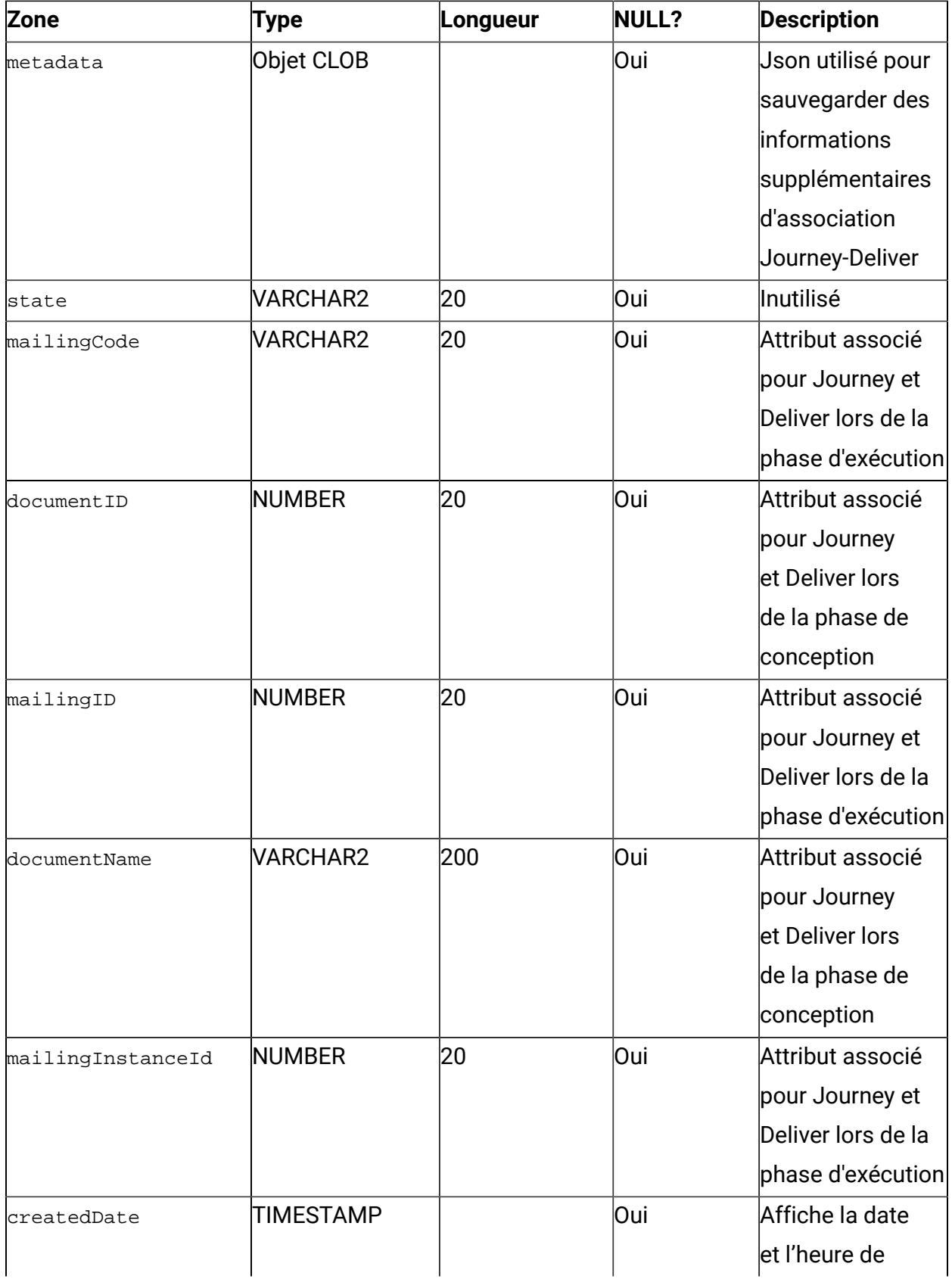

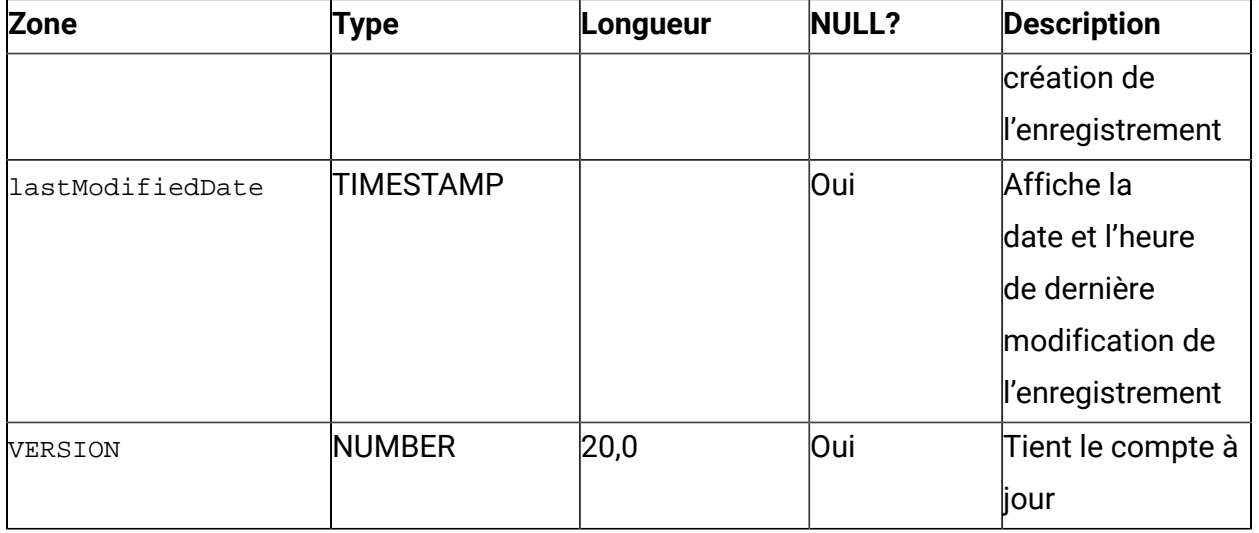

#### **Table 20. SmsTouchPoint**

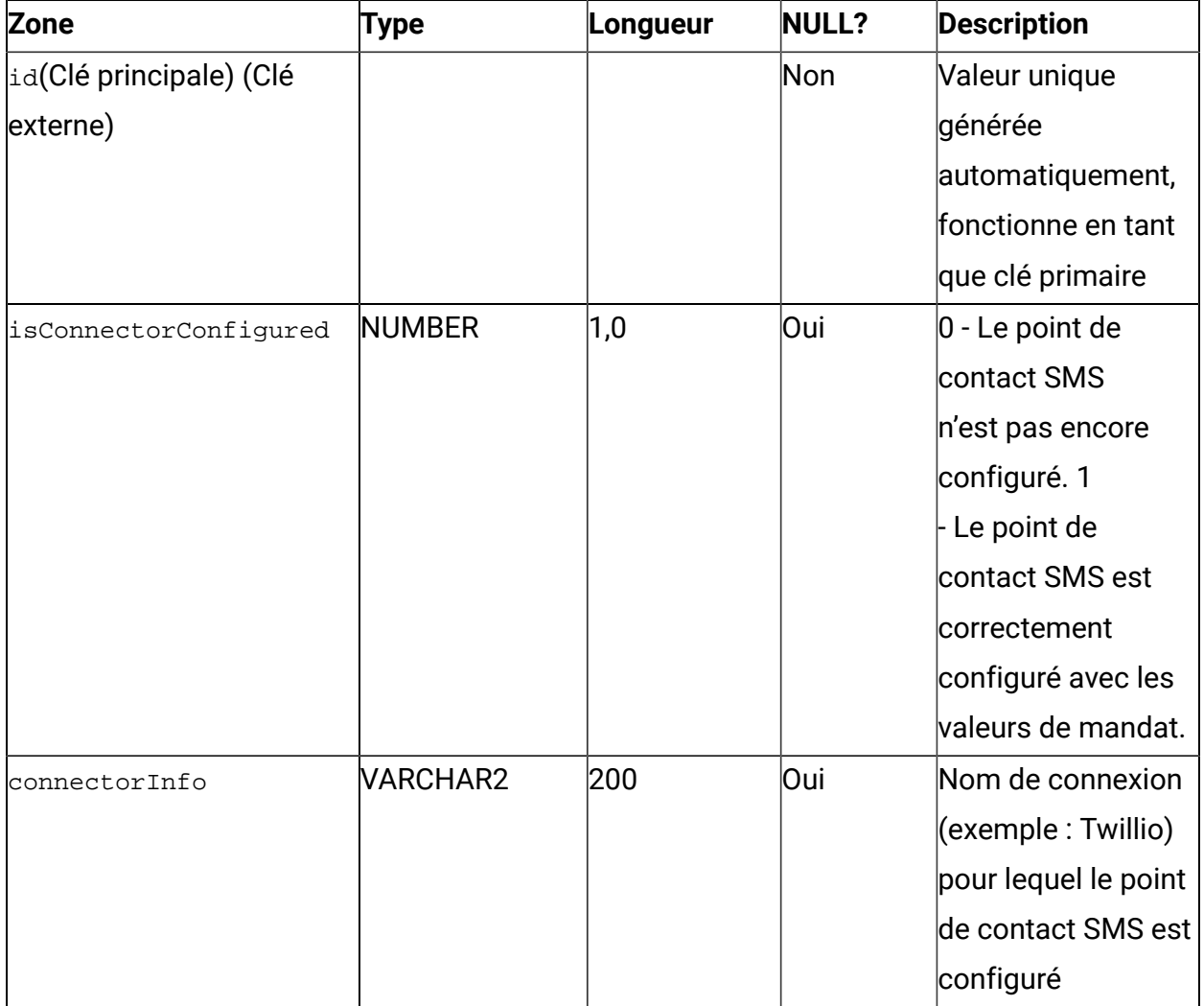

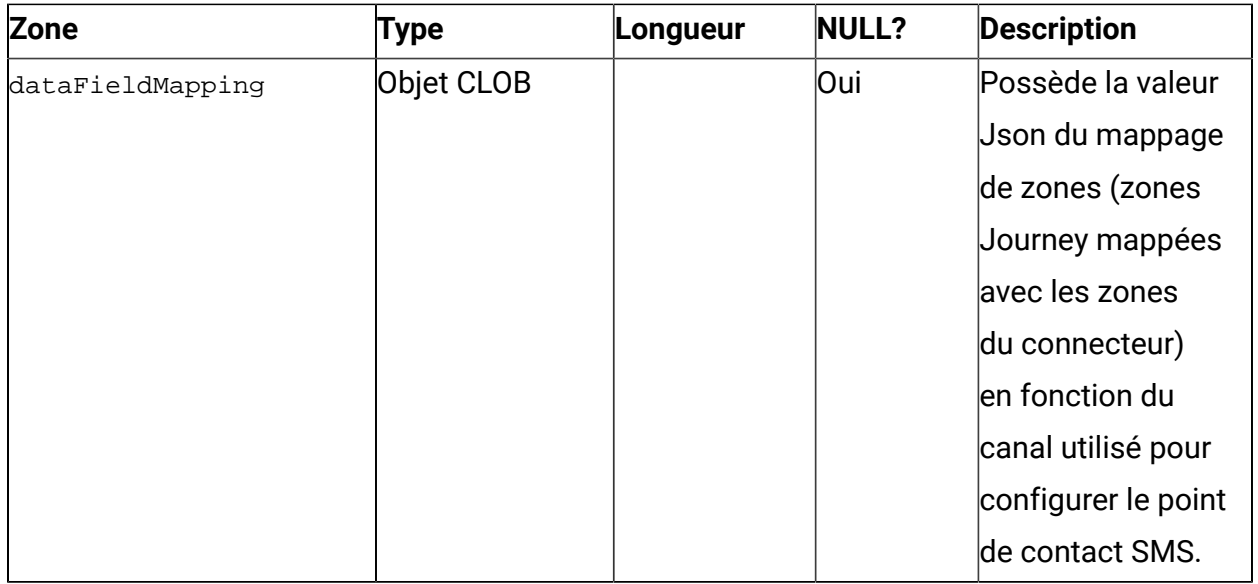

#### **Table 21. JoinEndPoint**

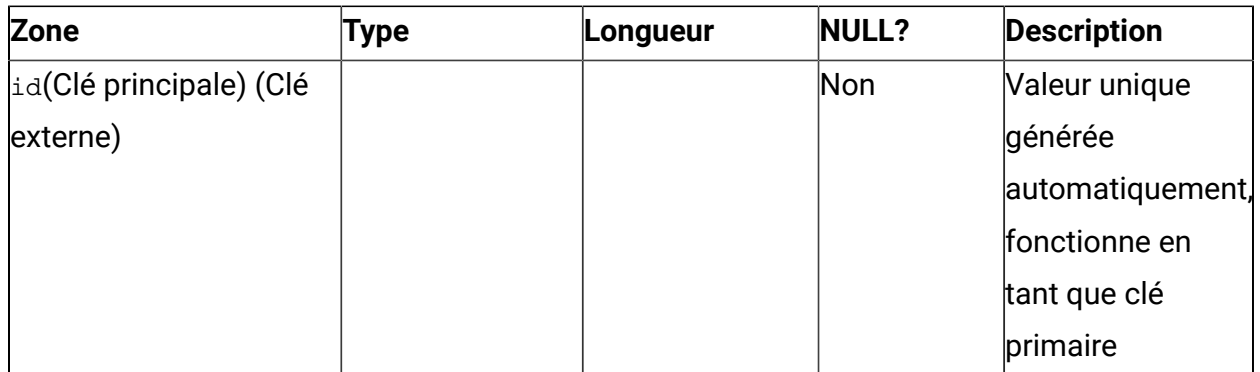

#### **Table 22. PublishActionPoint**

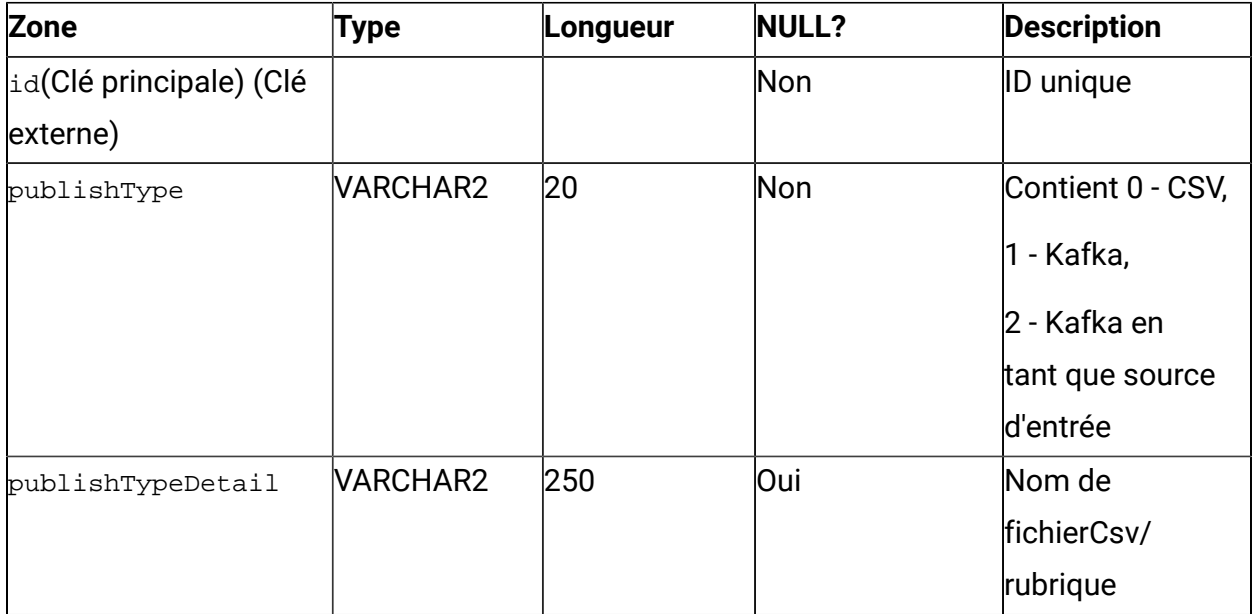

#### **Table 23. PointEntrySourceAssociation**

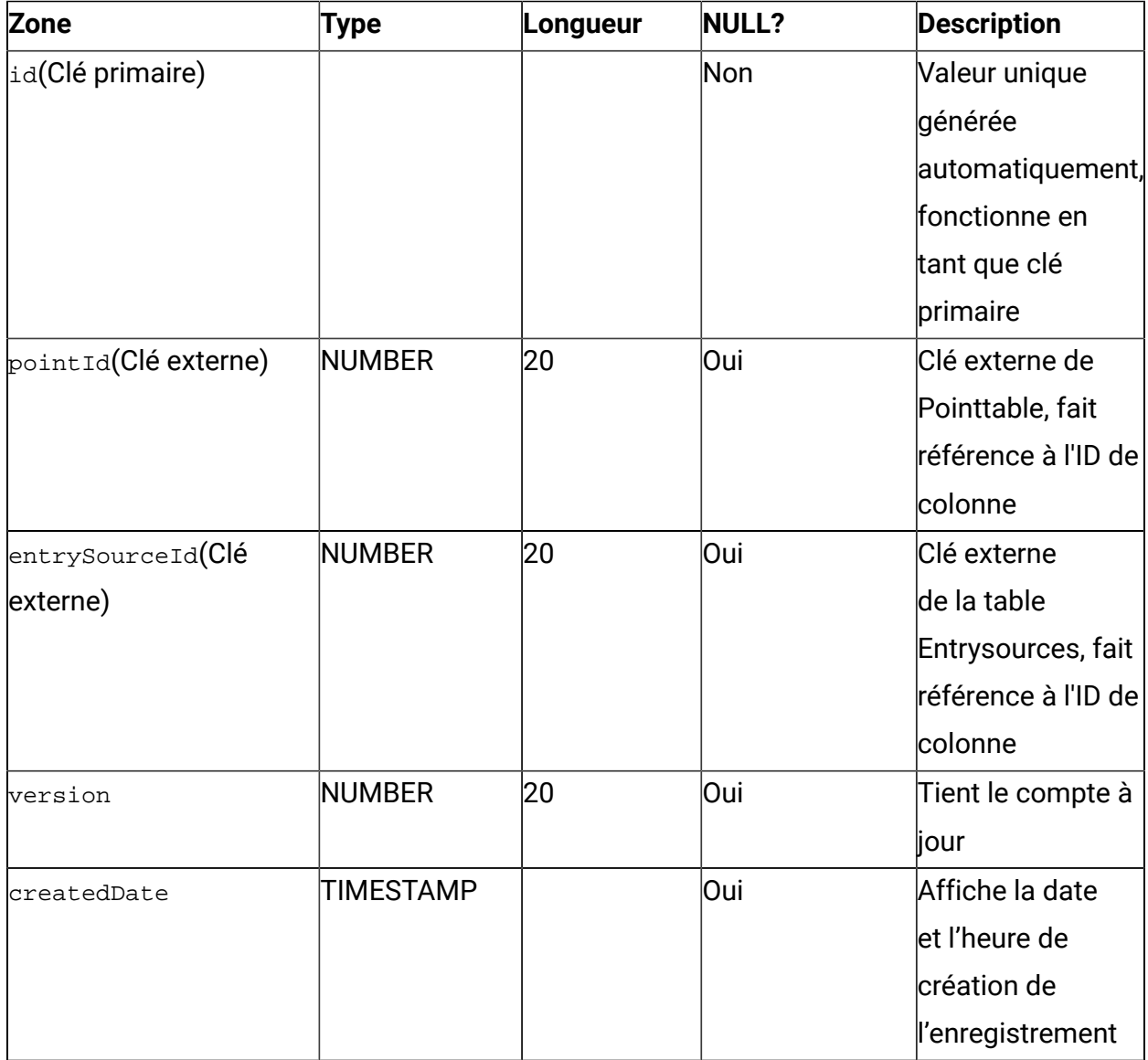

## **Table 24. JourneyAudiences**

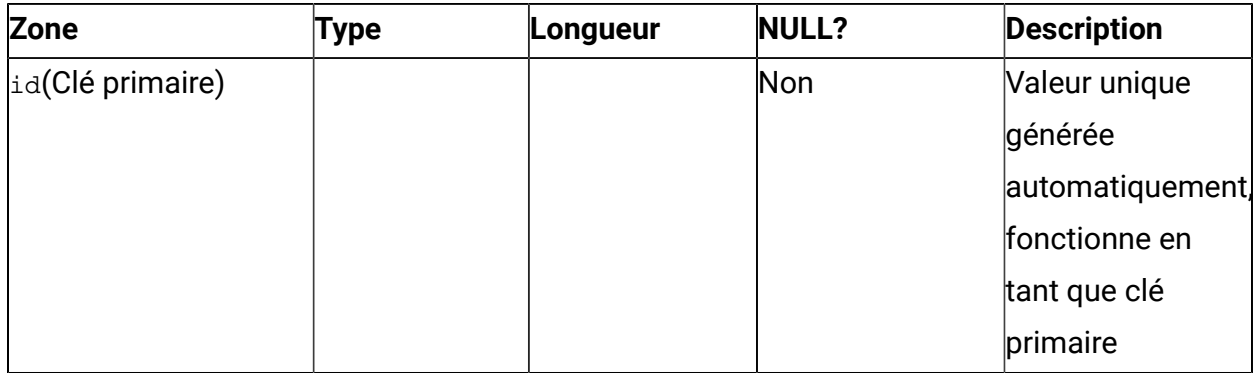

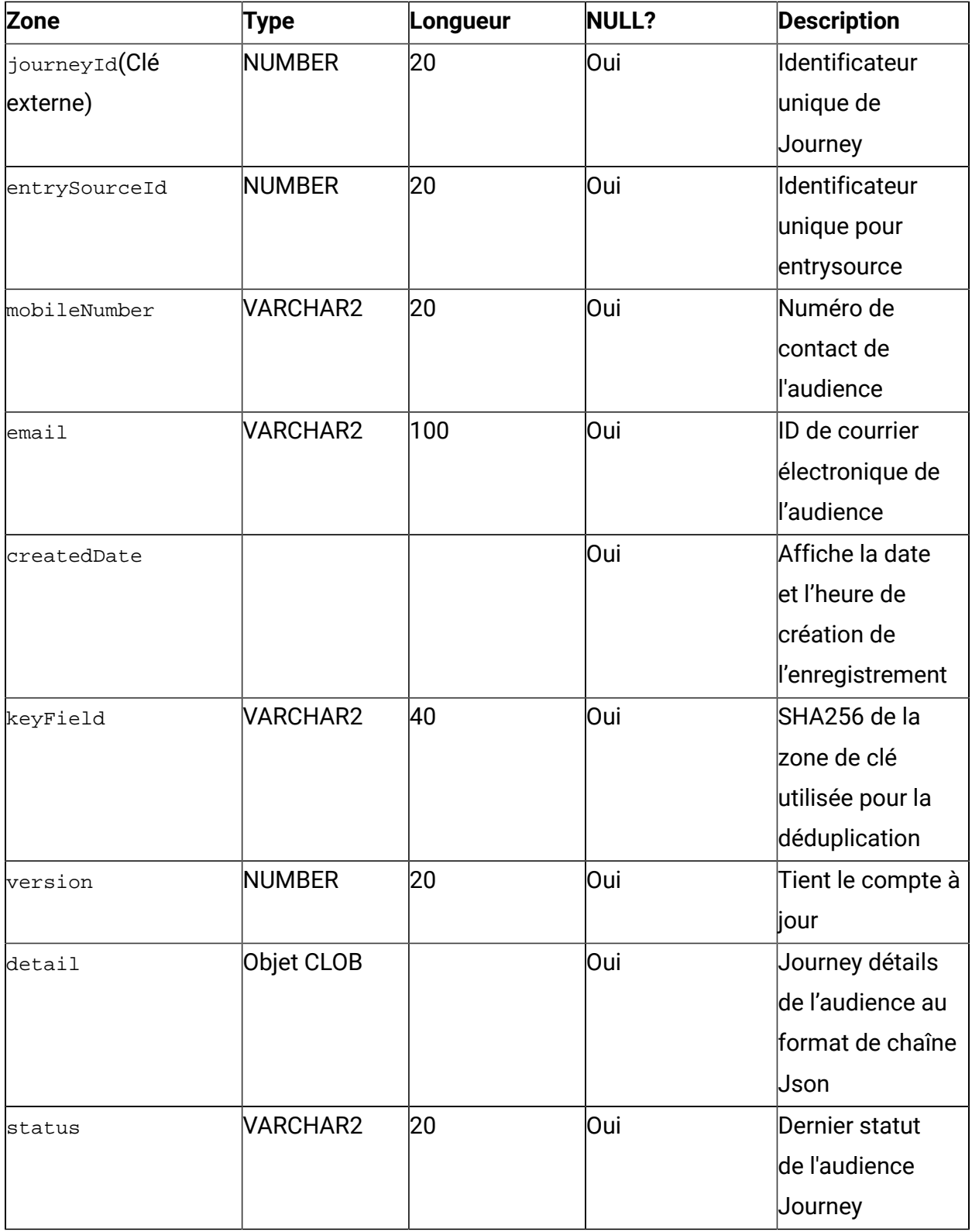

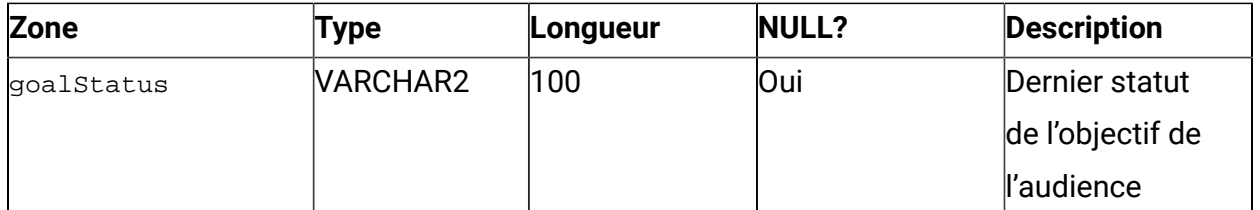

#### **Table 25. JourneyDataErrors**

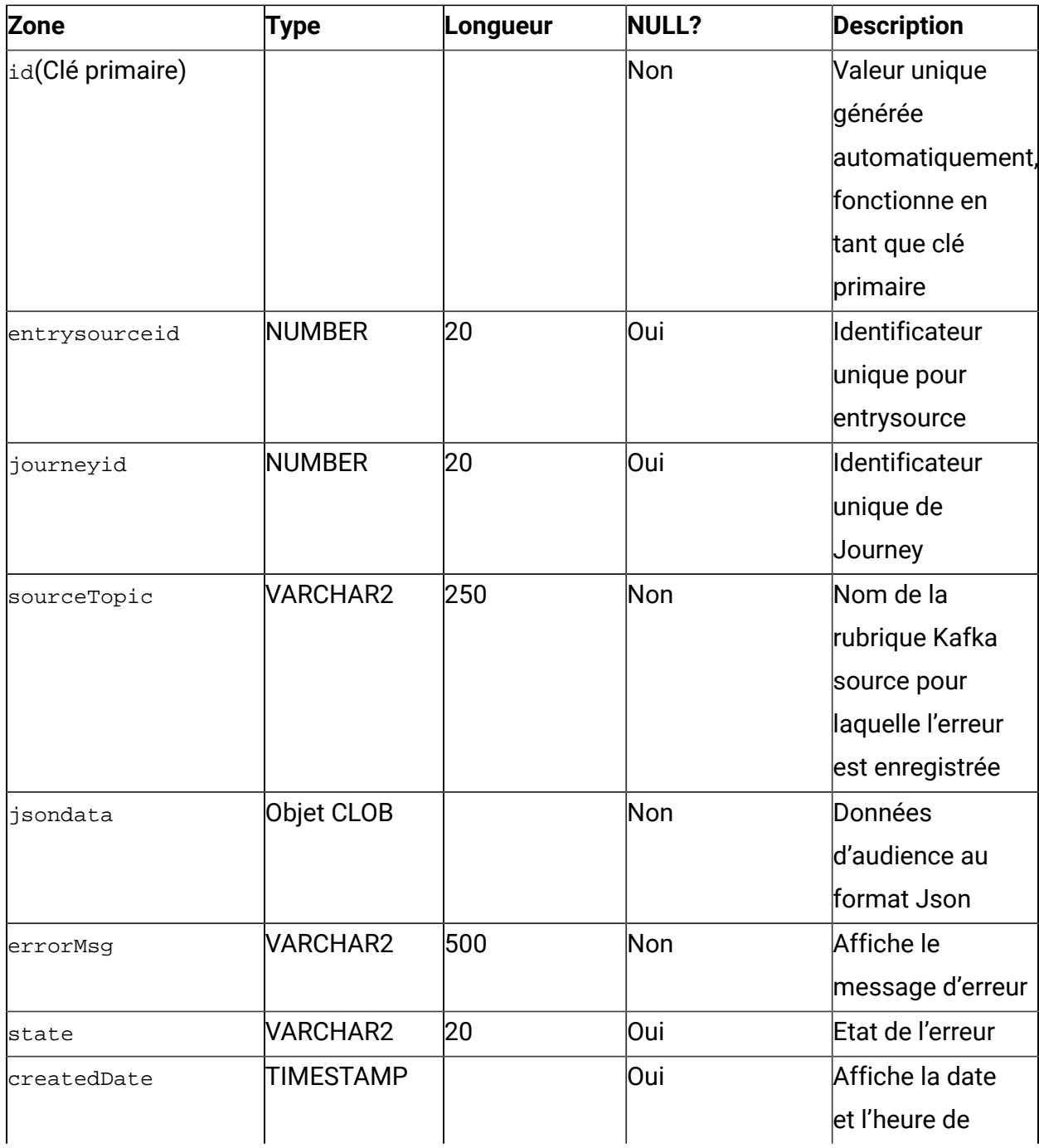

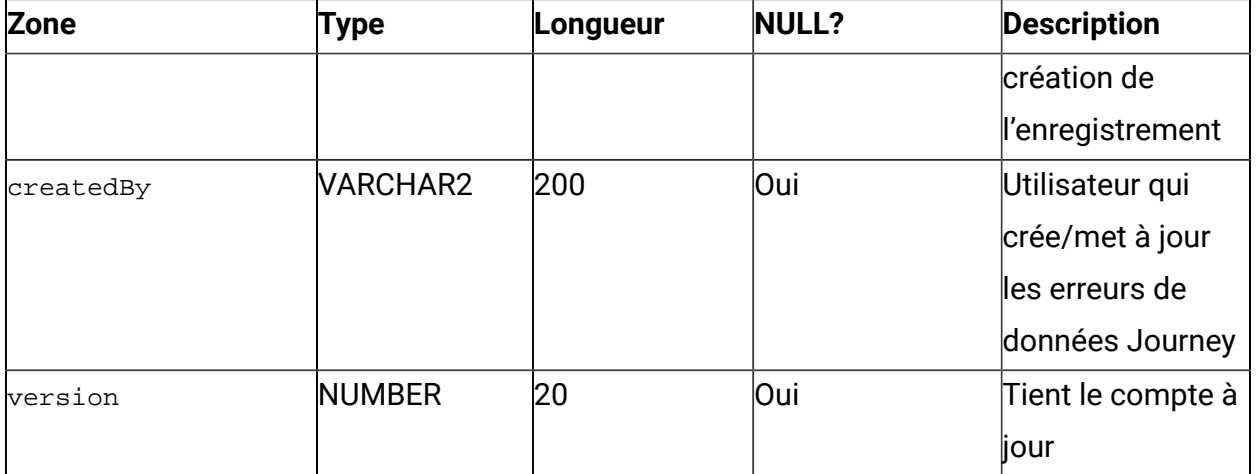

#### **Table 26. journeyState**

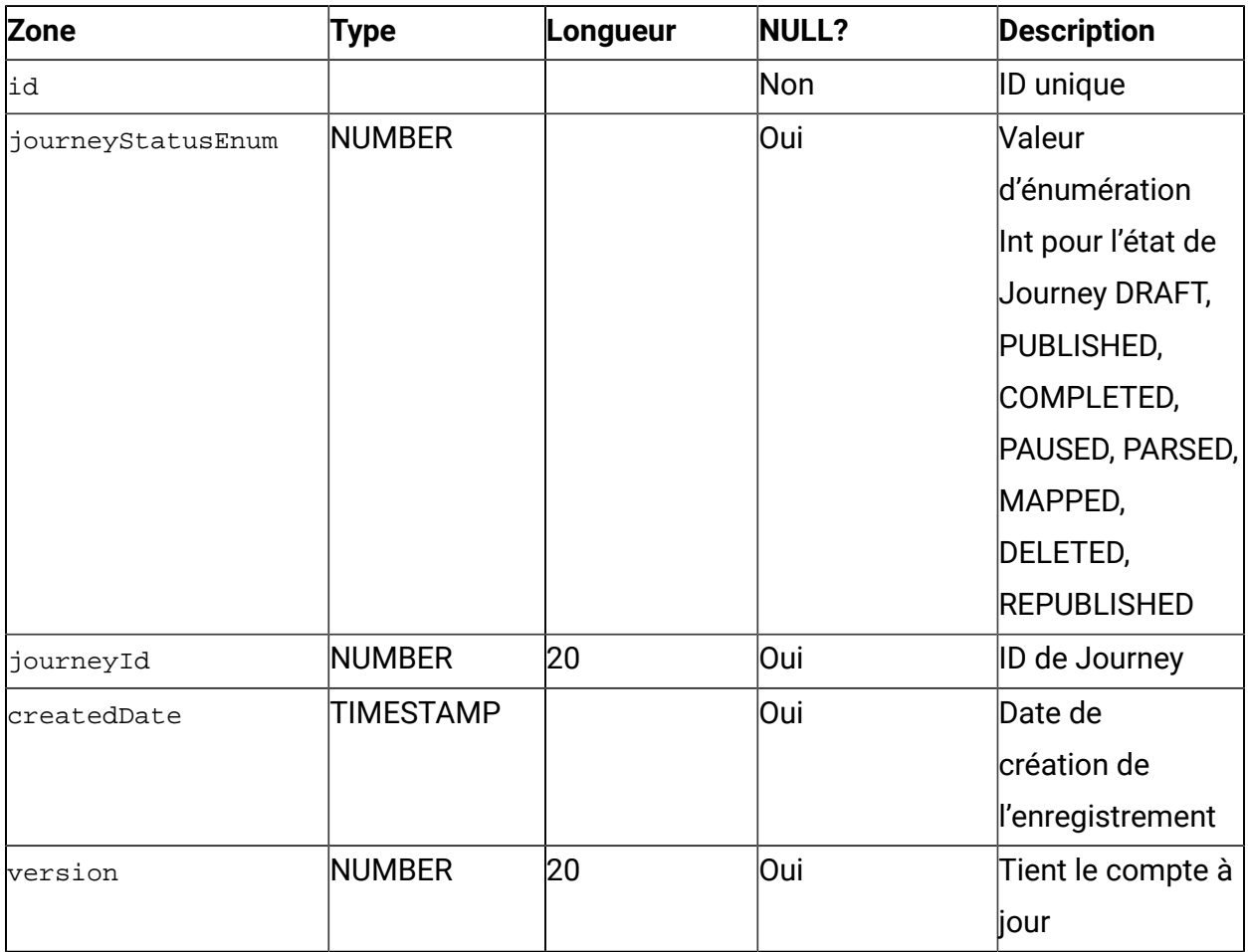

#### **Table 27. entrySourceJourneyMap**

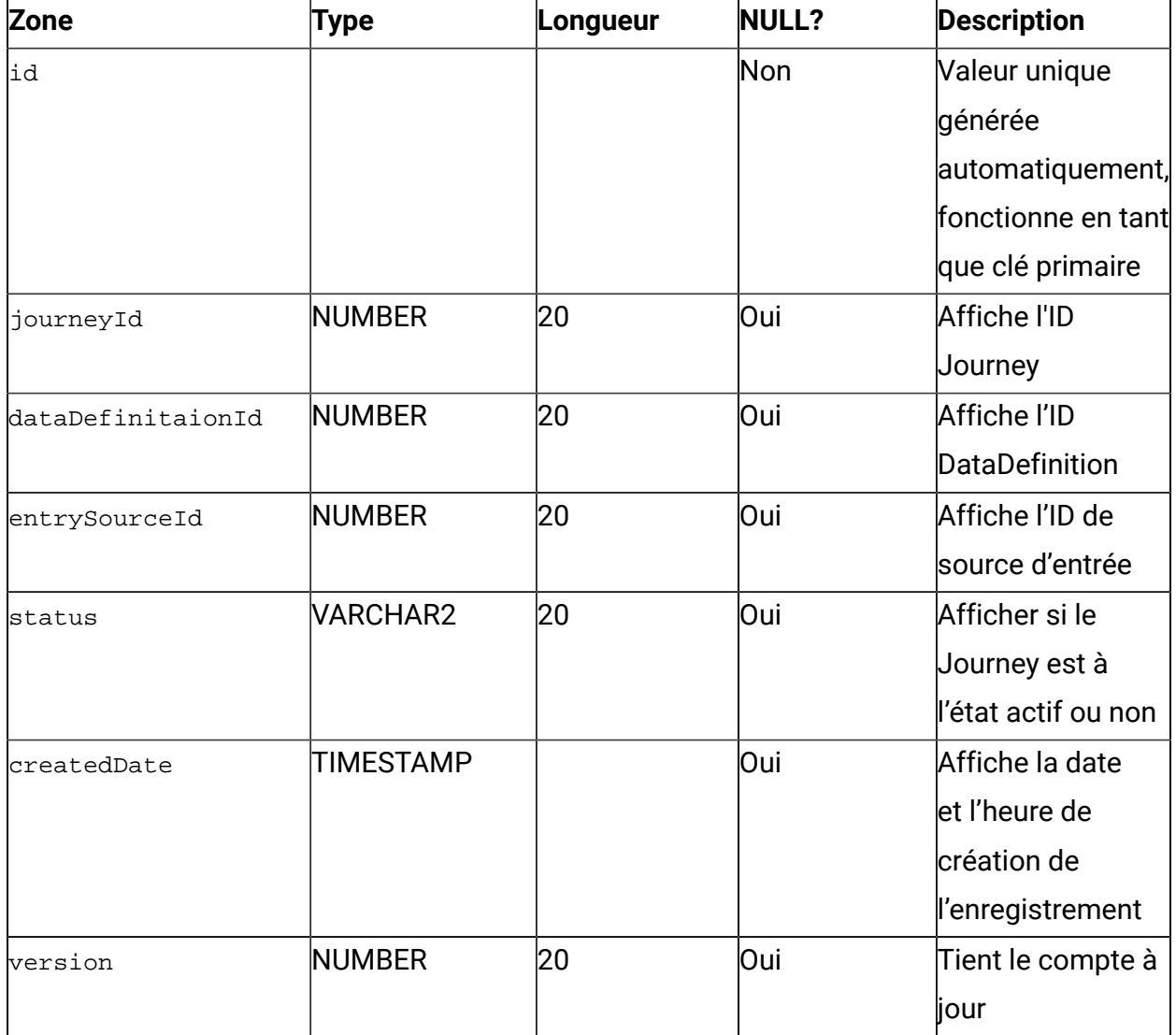

## **Table 28. PausedJourneys**

![](_page_35_Picture_217.jpeg)

![](_page_36_Picture_211.jpeg)

#### **Table 29. AudienceResponseEventMaster**

![](_page_36_Picture_212.jpeg)

![](_page_37_Picture_208.jpeg)

#### **Table 30. AudienceResponse**

![](_page_38_Picture_218.jpeg)

![](_page_39_Picture_238.jpeg)

## **Table 31. JourneyAudienceFlow**

![](_page_39_Picture_239.jpeg)

![](_page_40_Picture_226.jpeg)

## **Table 32. JourneyFlow**

![](_page_40_Picture_227.jpeg)

![](_page_41_Picture_197.jpeg)

![](_page_42_Picture_225.jpeg)

## **Table 33. JourneyDiscardedData**

![](_page_42_Picture_226.jpeg)

![](_page_43_Picture_231.jpeg)

## **Table 34. StreamingDataLog**

![](_page_43_Picture_232.jpeg)

![](_page_44_Picture_228.jpeg)

#### **Table 35. DataDefinitionSchema**

![](_page_44_Picture_229.jpeg)

## **Table 36. ExternalAppConfiguration**

![](_page_45_Picture_206.jpeg)

![](_page_46_Picture_206.jpeg)

## **Table 37. JourneyObjectif**

![](_page_46_Picture_207.jpeg)

![](_page_47_Picture_209.jpeg)

![](_page_48_Picture_208.jpeg)

#### **Table 38. DefaultConnection**

![](_page_48_Picture_209.jpeg)

![](_page_49_Picture_224.jpeg)

#### **Table 39. AudienceResponseMetaData**

![](_page_49_Picture_225.jpeg)

![](_page_50_Picture_254.jpeg)

#### **Table 40. AudienceCount**

![](_page_50_Picture_255.jpeg)

![](_page_51_Picture_215.jpeg)

#### **Table 41. TouchPointBatches**

![](_page_51_Picture_216.jpeg)

![](_page_52_Picture_249.jpeg)

## **Table 42. BatchIDAudiencedataMap**

![](_page_52_Picture_250.jpeg)

![](_page_53_Picture_249.jpeg)

#### **Table 43. SalesforceTouchPoint**

![](_page_53_Picture_250.jpeg)

![](_page_54_Picture_223.jpeg)

## **Table 44. JourneyDateFormat**

![](_page_54_Picture_224.jpeg)

![](_page_55_Picture_236.jpeg)

#### **Table 45. JourneyDeliverResponseMaster**

![](_page_55_Picture_237.jpeg)

![](_page_56_Picture_230.jpeg)

#### **Table 46. JourneyDeliverResponseEvent**

![](_page_57_Picture_240.jpeg)

![](_page_58_Picture_232.jpeg)

## **Table 47. JourneyDeliverResponseMaster**

![](_page_58_Picture_233.jpeg)

![](_page_59_Picture_212.jpeg)

## **Table 48. JourneyDeliverResponseLink**

![](_page_59_Picture_213.jpeg)

![](_page_60_Picture_247.jpeg)

## **Table 49. AudienceResponseInteraction**

![](_page_60_Picture_248.jpeg)

![](_page_61_Picture_192.jpeg)